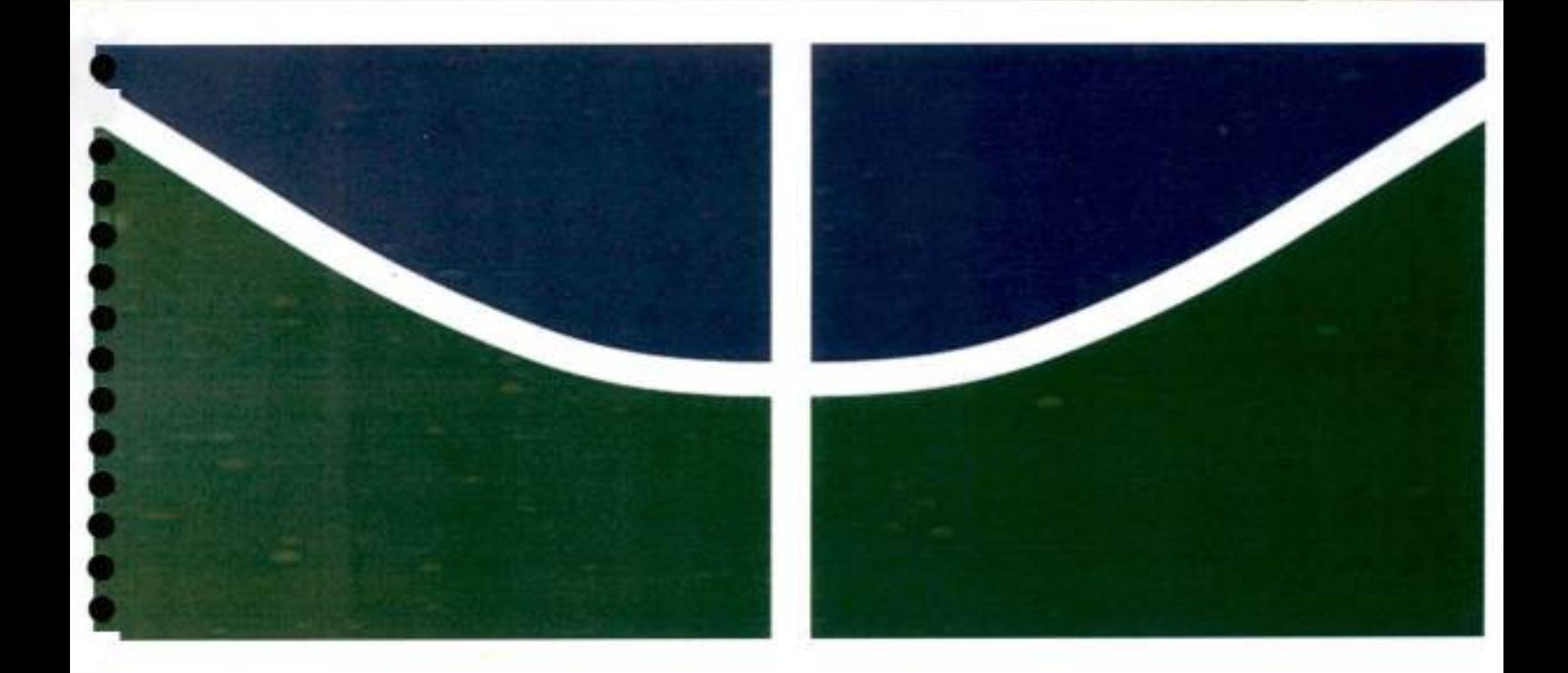

# FERRAMENTA DE INCENTIVO AO PLANEJAMENTO ESTRATÉGICO

# ANTONIO ITAMAR SABOIA FREITAS JÚNIOR

# MONOGRAFIA DE ESPECIALIZAÇÃO EM GESTÃO DA TECNOLOGIA DA INFORMAÇÃO DEPARTAMENTO DE ENGENHARIA ELÉTRICA

FACULDADE DE TECNOLOGIA UNIVERSIDADE DE BRASÍLIA

# UNIVERSIDADE DE BRASÍLIA FACULDADE DE TECNOLOGIA DEPARTAMENTO DE ENGENHARIA ELÉTRICA

# FERRAMENTA DE INCENTIVO AO PLANEJAMENTO ESTRATÉGICO

# ANTONIO ITAMAR SABOIA FREITAS JÚNIOR

# ORIENTADOR: PROFESSOR DR. RAFAEL TIMÓTEO DE SOUSA JÚNIOR

# MONOGRAFIA DE ESPECIALIZAÇÃO

PUBLICAÇÃO: UnBLabRedes.MFE.0XX/20I7 BRASÍLIA/DF, 30 DE AGOSTO DE 2017.

# UNIVERSIDADE DE BRASÍLIA FACULDADE DE TECNOLOGIA DEPARTAMENTO DE ENGENHARIA ELÉTRICA

# FERRAMENTA DE INCENTIVO AO PLANEJAMENTO **ESTRATÉGICO**

### ANTONIO ITAMAR SABOIA FREITAS JÚNIOR

MONOGRAFIA DE ESPECIALIZAÇÃO SUBMETIDA AO DEPARTAMENTO DE ENGENHARIA ELÉTRICA DA FACULDADE DE TECNOLOGIA DA UNIVERSIDADE DE BRASÍLIA, COMO PARTE DOS REQUISITOS NECESSÁRIOS PARA A OBTENÇÃO DO GRAU DE ESPECIALISTA EM GESTÃO DA TECNOLOGIA DA INFORMAÇÃO.

APROVADO POR:

RAFAEL TIMÓTEO DE SOUSA JÚNIOR DOUTOR, UNB/ENE (ORIENTADOR)

GEORGES DANIEL AMVAME NZE DOUTOR, UNB/ENE (EXAMINADOR INTERNO)

DANIEL ALVES DA SILVA MESTRE, UNB/ENE (EXAMINADOR EXTERNO)

BRASÍLIA/DF, 30 DE AGOSTO DE 2017.

### FICHA CATALOGRAFICA

Freitas Júnior. Antônio Itamar Saboia. Ferramenta de Incentivo ao Planejamento Estratégico [Distrito Federal], 2017. Xii, 50p., 210 X 297mm (ENE/FT/UnB, Especialista, Engenharia Elétrica, 2017). Trabalho de conclusão de curso - Universidade de Brasília, Faculdade de Tecnologia. Departamento de Engenharia Elétrica. 1 Introdução 2,  $3.4.$ ENE/FT/UnB 11. Título (série)

### REFERENCIA BIBLIOGRÁFICA

Freitas Júnior, Antônio Itamar Saboia. (2017). Ferramenta de Incentivo ao Planejamento Estratégico. Monografia de Especialização, Publicação UnBLabRcdes.MFE.0XX/20l7, Departamento de Engenharia Elétrica, Universidade de Brasília, Brasília, DF, SOp.

### CESSÃO DE DIREITOS

AUTOR: Antonio Itamar Saboia Freitas Júnior

TITULO DA MONOGRAFIA: Ferramenta de Incentivo ao Planejamento Estratégico

GRAU: Especialista ANO: 2017

É concedida à Universidade de Brasília permissão para reproduzir cópias desta monografia de especialização e para emprestar ou vender tais cópias somente para propósitos acadêmicos e científicos. O autor reserva outros direitos de publicação e nenhuma parte deste trabalho de conclusão de especialização pode ser reproduzida sem autorização por escrito do autor.

Antonio Itamar Saboia Freitas Júnior Quadra 210 Lote 8 CEP: 71.931-000 - Águas Claras - Brasília/DF

#### AGRADECIMENTOS

Agraço a Deus por ter me dado força durante essa caminhada, com a certeza de que a cada momento Ele estava a meu lado. Chegar até aqui só foi possível pelo esforço que meus pais fizeram durante toda minha caminhada acadêmica, bem como nos últimos anos minha companheira de todas as horas Taise Guimarães cuja participação e dedicação foram fundamentais.

O conhecimento transmitido pelos professores agregou enormemente à minha vida profissional e acadêmica, sou grato a todos os seus ensinamentos, e a toda dedicação e disposição que eram inerentes a eles.

Aos amigos que estiveram sempre à disposição durante todo o tempo Felipe Carvalho, Paulo, José Antonio e Cedric. Cada um de vocês contribuiu para tomar mais leve e mais proveitosa a caminhada.

"Não vos enganeis: de Deus não se zomba; pois aquilo que o homem semear,

isso também ceifará" (01 6:7)

#### RESUMO

Autor: Antonio Itamar Saboia Freitas Júnior Orientador: Professor Dr. Rafael Timóteo de Sousa Júnior Programa de Pós-Graduação em Engenharia Elétrica Brasília, 30 de agosto de 2017.

O trabalho em estudo terá como situação problema a mortalidade das organizações. A fim de contribuir para a melhoria do problema, o trabalho trata-se do desenvolvimento de um software. Tal software trará em suas funcionalidades elementos da primeira etapa do planejamento estratégico: missão, visão, valores e negocio.

Tais elementos estarão explanados na parte teórica do trabalho, onde o planejamento estratégico, ferramenta relevante à sobrevivência das organizações, será elucidado.

O trabalho trará também toda explanação a cerca do software. Este refere-se à um sistema prático e de fácil acesso, onde os gestores poderão gerar um documento, denominado artefato . Este é o documento que constará os elementos do planejamento estratégico. E após preencher todos os dados no sistema, o gestor poderá imprimir o documento.

Ao imprimir e extemalizar o artefato, tal ação visa contribuir com o engajamento dos colaboradores, melhora do clima organizacional e aumento de motivação dos envolvidos.

Logo, o trabalho trás a conexão entre conhecimento e tecnologia. O software desenvolvido é uma contribuição e meio de motivação para os gestores e colaboradores.

Palavras-chave: Estratégia, Planejamento, Planejamento Estratégico, Pequenas Empresas, Software, Desenvolvimento, Educomunicaçâo.

#### ABSTRACT

Author: Antonio Itamar Saboia Freitas Júnior Supervisor: Professor Dr. Rafael Timóteo de Sousa Júnior Programa de Pós-graduação em Engenharia Elétrica Brasília, August 30,2017

The work under study will have as problem situation the mortality of the organizations. In order to contribute to the improvement of the problem, the work is the development of software. Such software will bring in its functionalitíes elements of the first stage of strategic planning: mission, vision, values and business.

These elements will be explained in the theoretical part of the work, where strategic planning, a tool relevant to the survival of organizations, will be elucidated.

The work will also bring every explanation about the software. This refers to a practical and easily accessible system, where managers can generate a document, called an artifact. This is the document thaí will include the elements of strategic planning. And after filling ali the data in the system, the manager can print the document.

When printing and outsourcing the artifact, this action aims to contribute to the employees' engagement, improvement of the organizational climate and increase motivation of those involved.

Therefore, the work brings the connection between knowledge and technology. The software developed is a contribution and a means of motivation for managers and employees.

Keywords: Strategy, Planning, Strategic Planning, Small Business, Software, Development, Educommunication.

# **SUMÁRIO**

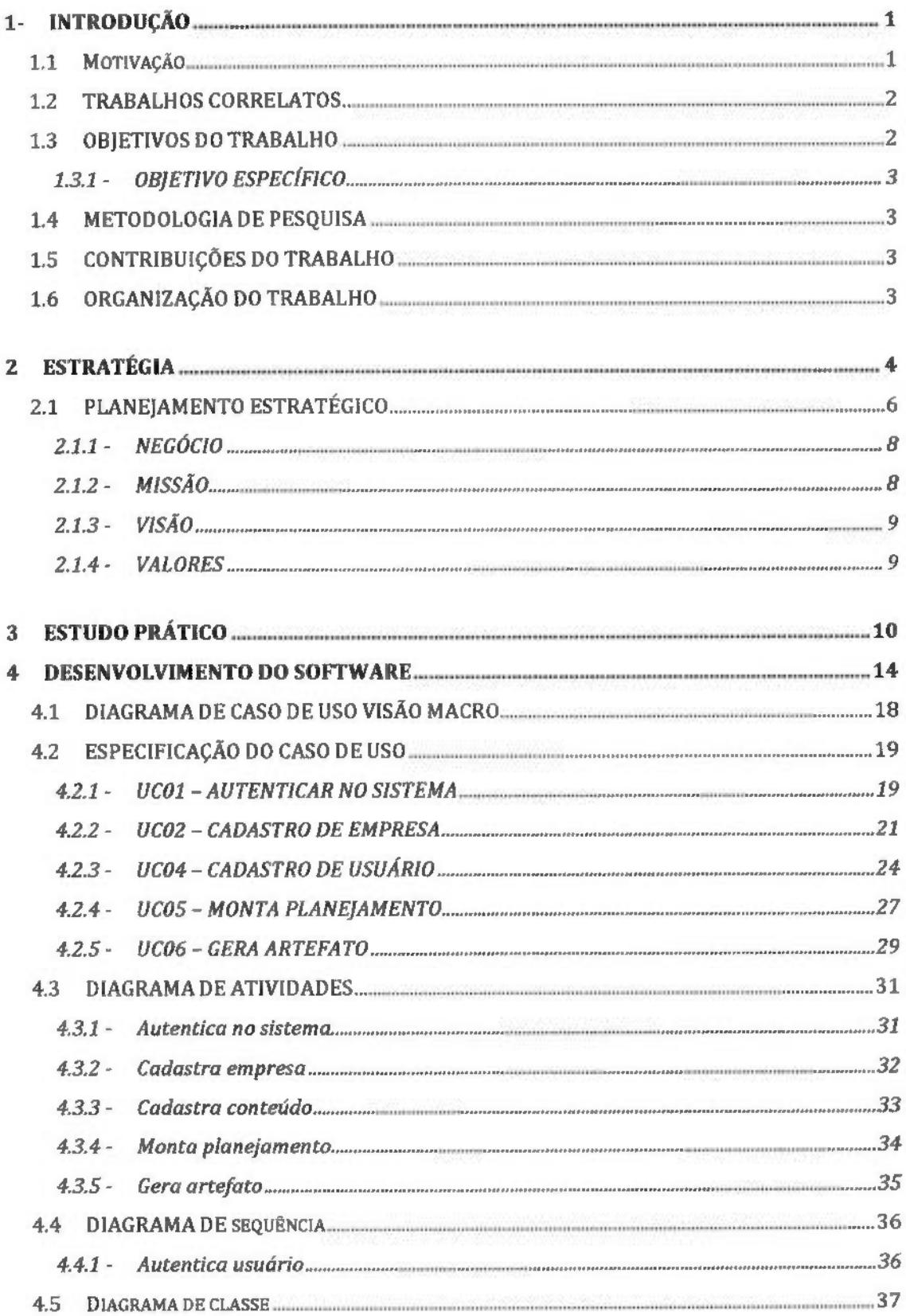

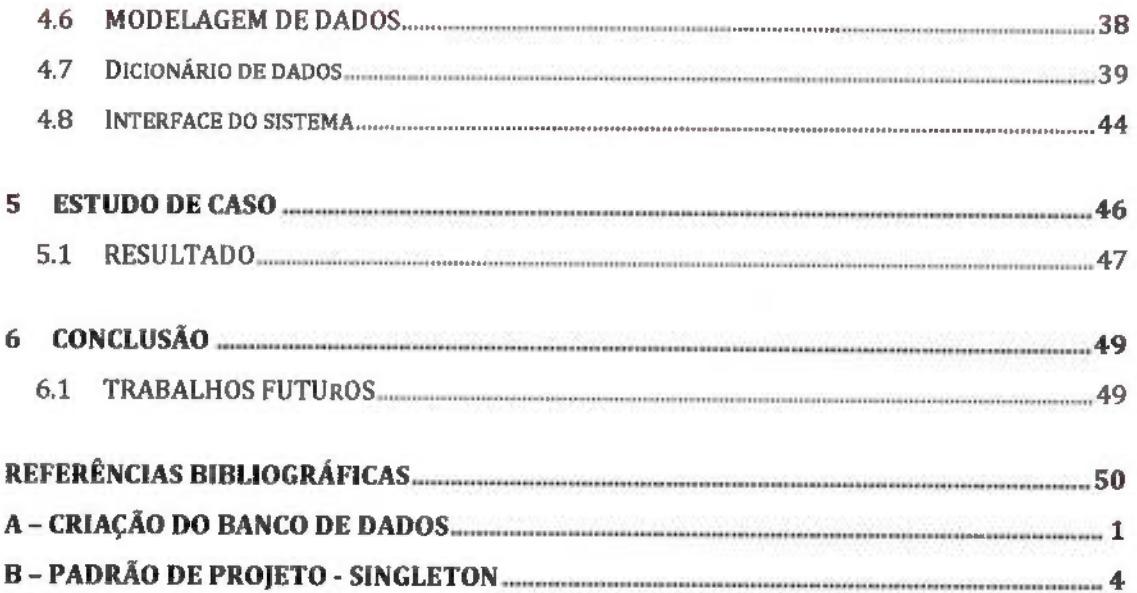

# LISTA DE TABELAS

÷

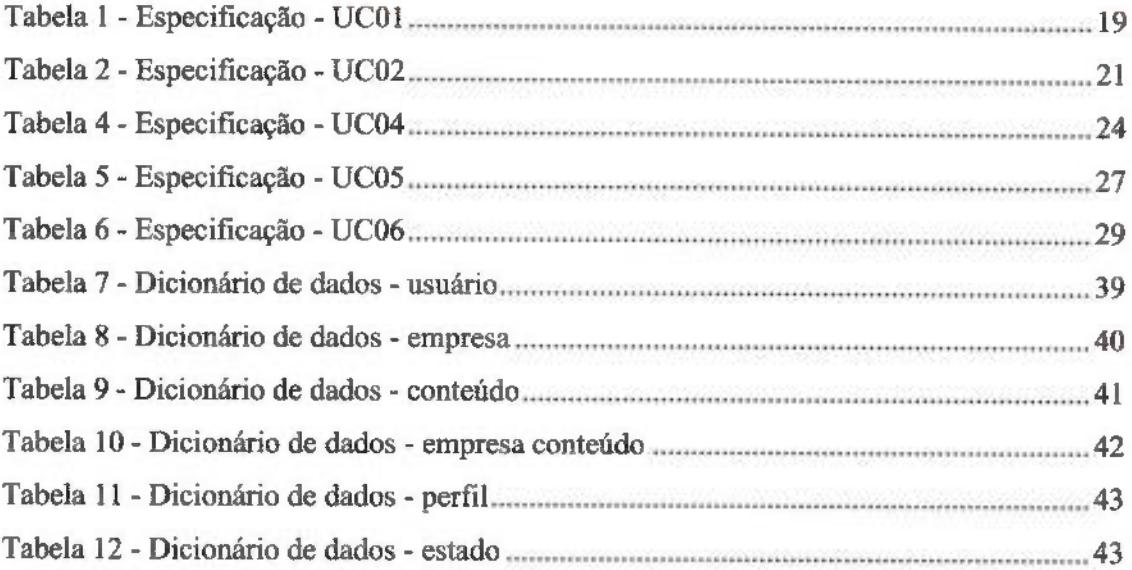

## LISTA DE FIGURAS

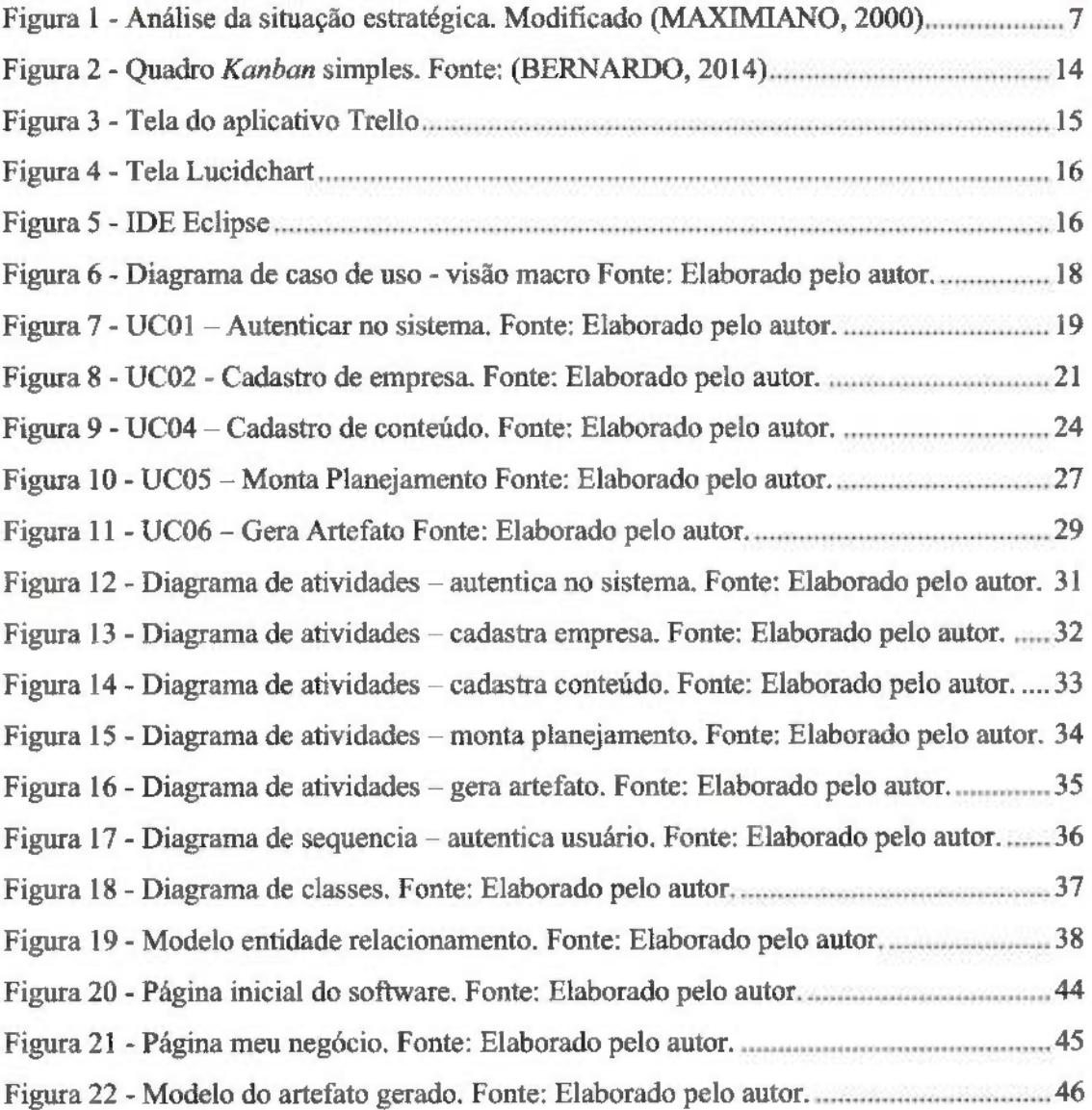

# LISTA DE SÍMBOLOS, NOMENCLATURA E ABREVIAÇÕES

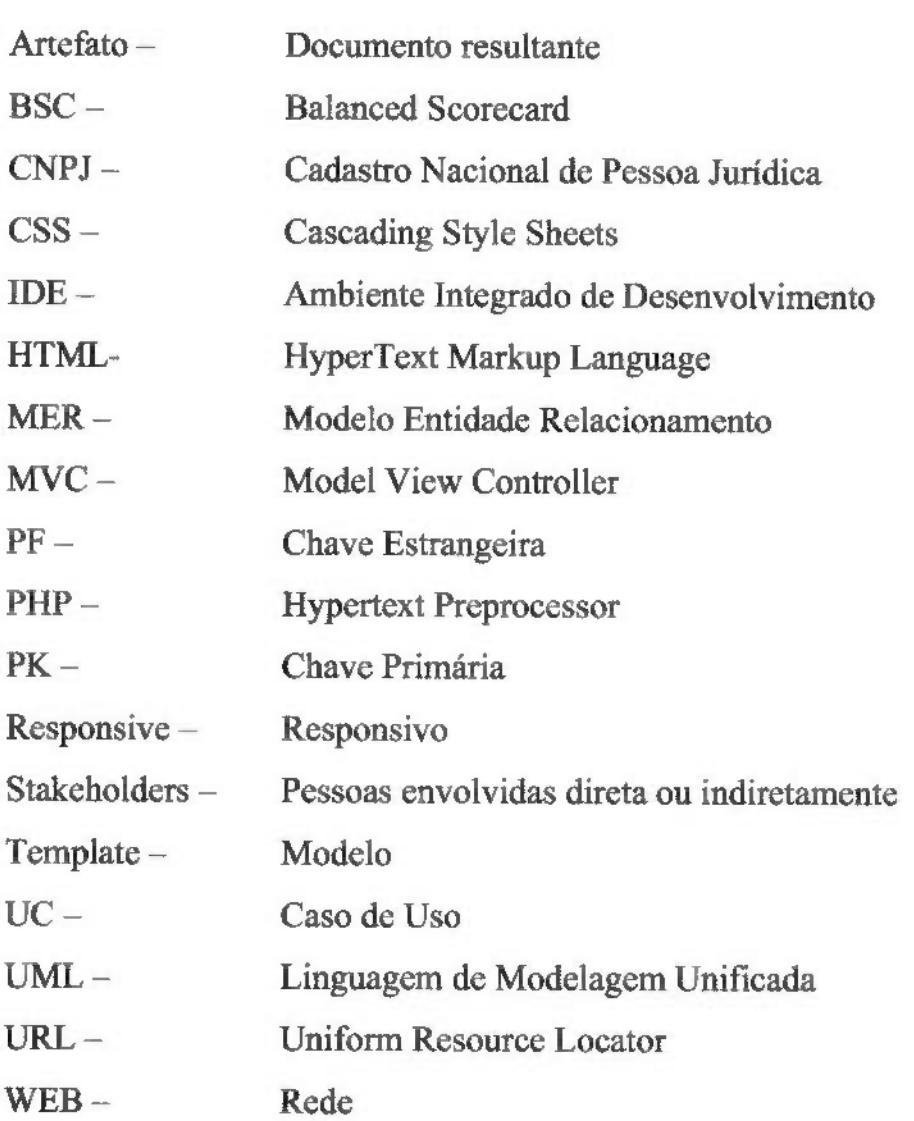

### 1-INTRODUÇÃO

Este estudo trará um software que gera um documento fundamental para os gestores, tal documento, faz parte da primeira fase do planejamento estratégico (análise da situação estratégica da organização) (MAXIMIANO, 2000, p. 205). A fim de elucidar os conceitos presentes nesta fase do planejamento, o estudo explanará de forma bem concisa todas as definições acerca dos assuntos correlatos.

O estudo partiu da seguinte problemática: alta mortalidade das organizações, falta de direcionamento na tomada de decisões e falta de motivação (SEBRAE, 2016, p. 17). Segimdo o Serviço Brasileiro de Apoio às Micro e Pequenas Empresas - Sebrae, uma em cada cinco empresas registradas com CNPJ fecha antes de completarem dois anos. A tecnologia aplicada no software trás, de forma fácil e pratica, uma base sólida para que o gestor se organize e alcance os seus objetivos organizacionais. (SEBRAE, 2016)

Tendo em vista a complexidade das organizações e a competitividade do mercado a tecnologia é grande aliada às organizações modemas. Neste software em estudo, a tecnologia aplicada a ele trará celeridade, conhecimento e praticidade.

Há no mercado algumas ferramentas a fim de desenvolver o planejamento estratégico, já nesse estudo, o enfoque é no processo basilar do planejamento, o qual trará ações positivas que estão diretamente ligadas à manutenção da organização no mercado, ao aumento de sua motivação e ao enfoque correto de estratégias organizacionais.

O trabalho se compromete então em elucidar a problemática exposta acima, trazendo uma possível solução que terá relação direta com os resultados que serão alcançados pela organização.

#### 1.1 MOTIVAÇÃO

Dada a problemática da mortalidade das organizações, o planejamento é um recurso valioso contra tal fato. Ainda hoje, há organizações que não possuem a cultura de planejar. De tal fato, surgiu a idéia do desenvolvimento de um software, onde os gestores seriam incluídos nesse "universo" de planejar.

Ao escolher a parte que o sistema abordaria, foi escolhida a base do planejamento estratégico. Nesta etapa inicial, o gestor entrará em contato com o ato de planejar, o que trará engajamento e motivação para dar continuidade no planejamento estratégico.

A fim de agregar valor à organização, auxiliar no alcance de resultados e influenciar positivamente os envolvidos na organização foi desenvolvido o sistema.

#### 1.2 TRABALHOS CORRELATOS

O Sebrae juntamente com a Endeavor Brasil desenvolveram uma série de materiais com enfoque em planejamento estratégico para que os gestores tenham condições de montar seu documentos estratégicos {SEBRAE, 2016).

Entende-se que são trabalhos correlatos pois trazem a tona a mesma linha de conhecimento, inclusive para o mesmo nicho (público algo) de pessoas. O empreendedor poderá utilizar as ferramentas em paralelo para ampliar suas referencias, porém o sistema desenvolvimento se difere pois o conteúdo será disponibilizado em formato audiovisual e os artefatos serão gerados automaticamente após o preenchimento dos formulários pelo empreendedor.

#### 1.3 OBJETIVOS DO TRABALHO

E fundamental que os gestores das organizações se capacitem, a fim de tomar as organizações mais maduras e mais competitivas. Com a implementação de um planejamento estratégico simples e objetivo os resultados poderão ser obtidos gerando então mais riqueza a sociedade. Desta forma, através de educação e de tecnologia os empreendedores serão capazes de evoluir, garantindo não somente a sobrevivência de seus negócios, como alcançando resultados consideráveis.

Através do software desenvolvido, será possível iniciar o planejamento estratégico da organização, bem como expor os artefatos, a fim de oferecer a toda organização a explicação de qual é o negócio, a missão, a visão e quais os valores.

#### 1.3.1 - OBJETIVO ESPECIFICO

O desenvolvimento do estudo tem o objetivo específico de levar educação e conhecimento para empreendedores através de um software que atenda os seguintes quesitos:

- Disponibilizar um software, a fim de que o empreendedor introduza os textos referentes aos elementos do planejamento estratégico de sua organização;
- Exibir conteúdo em formato de vídeo, ensinando o que deve ser descrito em cada parte de seu planejamento como por exemplo: como definir o negocio? Como descrever a missão de uma empresa? Como definir a visão do negócio e etc.:
- Gerar artefatos em um formato padrão, a fim de serem divulgados para todos os membros da organização;

#### 1.4 METODOLOGIA DE PESQUISA

O formato de pesquisa qualitativa (NEVES, 1996, p. 1) foi a utilizada. Os resultados foram interpretados de forma subjetiva, contendo fenômenos utilizados no dia-a-dia das organizações, podendo inclusive impactar na cultura organizacional das mesmas. Foi possibilitada uma definição dos resultados através da ferramenta desenvolvida, contemplando questões mais amplas, que no decorrer do tempo poderão ser investigadas e mensuradas (GODOY, 1995, p. 21).

#### 1.5 CONTRIBUIÇÕES DO TRABALHO

Com a divulgação do software, este estudo espera contribuir com o conhecimento dos gestores que o utilizem, tomando o ecossistema das organizações mais competitivas, maduras e organizadas, disponibilizando os elementos do planejamento estratégico da organização para todos os colaboradores.

#### 1.6 ORGANIZAÇÃO DO TRABALHO

A fim de elucidar a estmtura deste trabalho, segue as informações a seguir:

o Capítulo 2 descreve o embasamento teórico e as referências utilizadas como base para a produção dos conteúdos multimídia (vídeos), bem como, para o desenvolvimento do software proposto.

O Capítulo 3 apresenta o estudo prático.

O Capítulo 4 apresenta a documentação criada para o desenvolvimento do software.

O Capítulo 5 apresenta a empresa e os resultados obtidos após ser submetida a utilização do software desenvolvido.

O Capítulo 6 faz o fechamento do estudo, destacando os resultados propostos pela teoria e os resultados aferidos, bem como sugestões para trabalhos futuros.

### 2 ESTRATÉGIA

Uma ação diretamente ligada à sobrevivência ou mortalidade das organizações é o planejamento do negócio. Pesquisas sempre apontam a falta de planejamento como um dos fatores determinantes a sua mortalidade, como podemos observar na pesquisa feita pelo Sebrae, que consta em seu portal, ele resume os fatores contribuintes para a sobrevivência/ mortalidade de empresas (SEBRAE, 2016);

- Situação do empresário antes da abertura
	- o Tipo de ocupação anterior
	- o Experiência no ramo
	- o Motivação para abrir o negócio
- Planejamento do negócio
- Gestão do negócio
- Capacitação dos donos em gestão empresarial

No presente trabalho, será apresentado um software de gestão, o qual uma dentre suas características será motivar os gestores a executar o planejamento estratégico. O foco da ferramenta está na primeira etapa do planejamento estratégico, o diagnóstico atual.

A fim de adentrar nos conceitos de planejamento estratégico, é necessário avaliar o que seria a estratégia.

Antigamente a estratégia era utilizada no meio militar e como conseqüência de alguns fatores, como a revolução industrial, os conceitos de estratégia foram introduzidos na administração, a fim de trazer mais competitividade e menos instabilidade às organizações (NICKOLS, 2016).

"Estratégia é a orientação e o alcance de uma organização a longo prazo, que conquista vantagens num ambiente inconstante por meio da configuração de recursos e competências com o intuito de atender às expectativas dos stakeholders." (JOHNSON, SCHOLES e WHITTINGTON, 2011, p. 25)

Levando em consideração a complexidade das organizações e a competitividade existente no mercado, há a necessidade real da utilização de estratégias. Não é necessário seguir um caminho, sem nem saber aonde quer chegar. Em muitos casos, a criação de uma estratégia é negligenciada pelos gestores das organizações. E como visto nos conceitos supracitados, a estratégia está diretamente ligada ao sucesso da organização. Muitas vezes essa negligência está relacionada àquele outro fator determinante que o SEBRAE listou como sobrevivência ou mortalidade, citado anteriormente, a motivação para abrir o negócio, onde na pesquisa apontava que alguns casos eram necessidade. Tal fator trás uma maior necessidade de celeridade no processo de desenvolvimento da organização, o que ocasiona muitas vezes o não fazer desse processo basilar.

Tendo em vista as definições de estratégia supracitadas, a estratégia é algo indispensável para a organização, e ela fará com que a mesma trilhe seu caminho de maneira organizada e otimista. Segundo Aristóteles, a finalidade da estratégia é a vitória. É importante ressaltar que em todas as organizações conseguimos notar estratégias, ainda que implícitas, e tais estratégias podem ser formais ou informais. A fim de elaborar e ter clareza a cerca das estratégias da organização, surge a necessidade da execução de um planejamento estratégico. Seguiremos então para sua definição.

#### 2.1 PLANEJAMENTO ESTRATÉGICO

O planejamento está voltado para o futuro, ele é uma ferramenta de auxilio para que se atinjam os objetivos organizacionais. O planejamento cria foco e flexibilidade, melhora a coordenação organizacional, o controle e a administração do tempo.

Sua finalidade é definir curso de ações que visam garantir que a organização alcance seus objetivos. Tal planejamento focará na evolução da organização, projetando uma situação desejada para o futuro. Ao realizar o planejamento, a organização está tentando garantir sua sobrevivência e eficácia, pois ao planejar-se é um preparo contra as incertezas (mudanças) de seu sistema interno e ambiente. Assim como a eficácia (atingir os objetivos organizacionais), o planejamento estratégico visa garantir também eficiência (atingir da melhor maneira, com os melhores métodos, com economicidade) e a efetividade (o impacto do resultado a seu destinatário).

Matos e Chiavenato (1999, p.30 apud PAIXÃO, 2012, p. 16) Apresentam as cinco principais características de um planejamento estratégico:

- 1. está relacionado com a adaptação da organização a um ambiente mutável;
- 2. é orientado para o futuro, longo prazo;
- 3. envolve organização como um todo, é sistêmico;
- 4. deve ser uma construção consensual, tendo a aceitação de todos os funcionários envolvidos;
- 5. é uma forma de aprendizagem a partir do momento em que a empresa passa a aprender a adaptar-se ao seu ambiente competitivo e mutável.

A organização mudará sua realidade ao utilizar o planejamento estratégico. Este tem como princípio fundamental fazer com que a organização hoje seja melhor do que ontem e pior do que amanhã. Todos vivem para melhorar, inclusive as organizações. Há de se buscar melhoria contínua (KAIZEN). No meio organizacional o KAIZEN é uma metodologia, esta visa garantir maior eficiência na organização.

Almejando a melhoria, o planejamento, com base na análise do ambiente e nos sistemas internos da organização, elaborará uma estratégia (ou plano estratégico). A fim de elaborar o plano estratégico, é necessário que o gestor realize algumas tarefas de forma ordenada, seguindo uma seqüência que garantirá mais eficiência no processo.

Maximiano (2000, p. 204) define as etapas necessárias do planejamento estratégico:

- Análise da situação estratégica;
- Análise externa (análise das ameaças e oportunidades do ambiente);
- Análise interna (análise dos pontos fortes e fracos dos sistemas internos da organização);
- Definição do plano estratégico, compreendendo os objetivos e a estratégia.

Este estudo tem enfoque na primeira etapa, que é precípua no processo de planejamento e na entrega de resultados positivos, já que é basilar a todo o restante do processo.

Dentro da primeira etapa, análise da situação estratégica, Maximiano (2000, p. 205) estabelece os cinco elementos que deverão ser analisados, conforme apresentado na Figura 1;

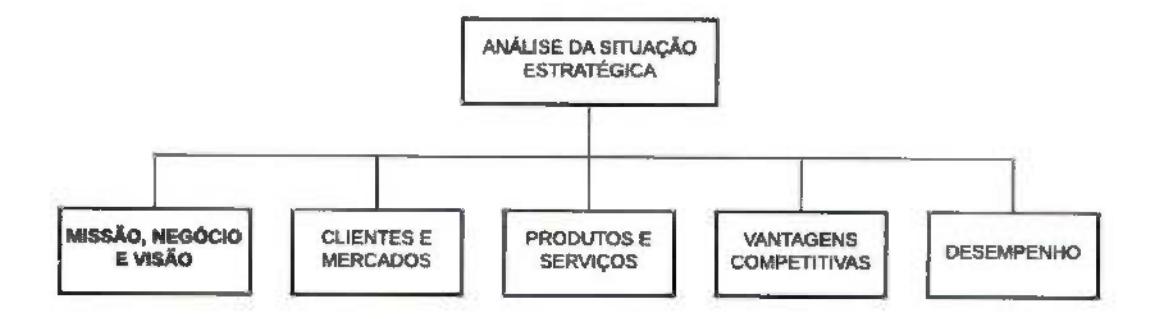

Figura 1 - Análise da situação estratégica. Modificado (MAXIMIANO, 2000)

Desta primeira etapa, análise da situação estratégica atual, a contribuição do estudo está relacionada ao primeiro foco. Sendo assim, há a necessidade de elucidação: Negócio, Missão, Visão e Valores.

#### 2.1.1 - NEGOCIO

O negócio é o que a organização "produz" e entrega aos seus clientes, é a essência do que organização faz. O negócio deverá ser definido de forma explicita, clara e objetiva, a fim de que as pessoas da organização entendam. Ora, como executar alguma atividade, sem a certeza da essência da mesma.

Segundo Goleman (2008, p. 3) "Os melhores homens de negócios sabem do que precisam e usam seu conhecimento com segurança. Quando não conhecem determinada especialidade, percebem que precisam de tal conhecimento e sabem onde encontrá-lo".

É necessário ter segurança no momento da defmição do negócio, e fazer com que ele seja objetivo e claro.

#### 2.1.2 - MISSÃO

A missão é detalhar a razão de ser da organização, ou seja, o porquê da existência da mesma. Entender a missão, trás a possibilidade de compreender qual o papel que a organização desempenha para seus clientes e stakeholders relevantes. A missão da organização não está somente ligada ao lucro, mas também ao seu objetivo social.

Maximiano (2000, p. 206) cita algiunas perguntas necessárias para analisar a missão:

- O que a organização está fazendo agora?
- Qual sua utilidade para os clientes?
- Em que negócio estamos?
- Quem são nossos clientes?
- A que necessidades estamos atendendo?
- Que papéis estamos cumprindo?

Segundo Chiavenato (1999, p. 601)

A missão envolve os objetivos essenciais do negócio e está geralmente focalizada fora da empresa, ou seja, no atendimento a demandas da sociedade, do mercado, ou do cliente. Se os membros não conhecem a missão de sua organização, eles desconhecem por que ela existe e para onde ela pretende ir.

Ressalte-se que, na prática, é importante que a missão comimique de forma clara e objetiva para todos na organização o que é esperado de seu trabalho e como ela será reconhecida por seus clientes. Tendo em vista que a missão será norteadora para todas as ações.

#### 2.1.3 - VISÃO

A visão é detalhar aonde a organização quer chegar, ou seja, é como imi mapa de caminho a ser seguido, a fim de que a organização alcance seus objetivos. A visão ajudará a trilhar a trajetória da organização, trazendo motivação e um sentido para todos os envolvidos. A visão tem como característica trazer inspiração. Ela representa a imagem ideal do futuro, por meio dela é que as pessoas dirigem seus esforços.

Para Chiavenato (1999, p. 601)

A visão significa o projeto do que a organização gostaria de ser dentro de um determinado prazo de tempo e o caminho futuro que pretende adotar para chegar até lá. O termo visão é utilizado para descrever um claro sentido do futuro e a compreensão das ações necessárias para tomá-lo rapidamente um sucesso.

#### 2.1.4 - VALORES

São os princípios, crenças e regras que guiarão os comportamentos, atitudes e decisões. A identidade da organização será repassada a todos os envolvidos, a fim de que todos os caminhos sejam trilhados e executados com o DNA que é inerente a ela. Ao definir claramente os valores, várias ações a serem tomadas na organização serão facilitadas, como por exemplo, o recrutamento e seleção de pessoas.

Para Oliveira (2007, p. 67) "Valores representam o conjunto dos princípios, crenças e questões éticas fundamentais de uma empresa, bem como fornecem sustentação a todas as suas principais decisões".

Caso a organização tenha seus valores bem definidos e coloque-os em prática, garantirá um ótimo clima e cultura organizacional. E trará também uma boa visibilidade no mercado, sendo assim um diferencial competitivo.

#### 3 ESTUDO PRÁTICO

Tendo em vista o problema: alta mortalidade das organizações. A solução que será apresentada é o desenvolvimento de um software. Este se trata de uma ferramenta de gestào pratica, que trará mais organização, motivação e comprometimento dos gestores da organização. Tal software trará a primeira etapa do planejamento estratégico, que tem como objetivos: servir de fundamento (base) para o planejamento estratégico, trazer maior clareza /motivação para os colaboradores e auxiliar a organização no alcance de seus objetivos.

Qual o motivo da existência de algo ou alguém se não souber "o que é", "aonde quer chegar" e "qual a sua identidade". Dessas indagações é retirada a necessidade do software, o gestor poderá utilizá-la para definir:

- "o que é", o gestor utilizará o sistema, nesta fase, definindo sua missão organizacional e o negocio da organização.
- "aonde quer chegar", aqui o gestor definirá no sistema a sua visão organizacional.
- "qual a sua identidade", nesta ultima etapa o gestor colocará no sistema os seus valores organizacionais.

Ao declarar o negócio, o gestor definirá qual será o resultado entregue pela organização. Tal ação criará foco nos caminhos a serem seguidos. Criando esse foco, alguns erros serão evitados, como por exemplo, a prestação de serviços que não estejam no escopo do negócio. Ao prestar esses serviços, há desperdícios de recursos em geral, principalmente financeiros, não agregando valor à organização.

Declarando a missão, definirá a razão de ser da sua organização. "Se os membros não conhecem a missão de sua organização , eles desconhecem porque ela existe e para onde ela pretende ir" (CHIAVENATO, 1999, p. 601).

Estabelecendo a visão da organização, as pessoas terão direcionamento, evitando o desperdício de recursos, principalmente de tempo.

Já ao definir os valores, o gestor identificará o DNA da organização. Os valores orientam a vida das organizações, eles são balizadores das ações administrativas. Os princípios e crenças que constituem os valores facilitarão toda e qualquer ação.

Ao declarar o negócio, a missão, a visão e os valores a organização traz engajamento, motivação e inspiração para a sua equipe. Engajar os funcionários às características basilares à organização resultará em alguns benefícios como: um bom clima organizacional, aumento da motivação dos funcionários e maior produtividade.

Os valores, negócio, missão e visão compõem a cultura organizacional. Entende-se por cultura organizacional o conjunto de características mais profundas que norteiam, identificam e diferenciam a organização. A cultura trás diferenciação para a organização, trás identidade aos membros da organização e faz com que os colaboradores se comprometam com o interesse geral da organização, criando assim mais foco nos objetivos (ROBBÍNS, 2005).

> A CO ou cultura corporativa é o conjunto de hábitos e crenças, estabelecidos por normas, valores, atitudes c expectativas, compartilhado por todos os membros da organização. Ela se refere ao sistema de significados compartilhados por todos os membros e que distingue uma organização das demais. (CHIAVENATO, 2004, p. 165)

A cultura organizacional influencia diretamente no clima organizacional. Este referese à interação entre as pessoas da organização, em seu ambiente interno, e tem relação com o grau de motivação das pessoas (MARRAS, 2007).

Assim como a cultura influencia no clima, e este influencia a motivação do colaborador. A produtividade será influenciada pela referida motivação. E o resultado almejado pela organização, alcance dos objetivos, é diretamente proporcional à produtividade.

Portanto quando o gestor definir no sistema estes elementos a que ele se propõe (missão, visão, valores e negócio), estará construindo parte de sua cultura organizacional, o que decorrerá todos os efeitos citados no parágrafo acima. Portanto, o software auxiliará a organização no alcance de objetivos.

Outro objetivo do software, é servir de fundamento (base) para o planejamento estratégico. O software contém a base propriamente dita do planejamento estratégico, pois seus elementos (missão, visão, valores e negócio) compõem a primeira fase do planejamento estratégico (diagnóstico da situação estratégica atual), conforme lista a Figura 1. Tal fase do planejamento servirá de pilar para todo o restante do planejamento estratégico, dado o teor do conteúdo de seus elementos, já expostos acima. Segundo Oliveira (2007, p. 67):

"Portanto, a adequada identificação, debate e disseminação dos valores de uma empresa tem elevada influência na qualidade de desenvolvimento e operacionalização do planejamento estratégico."

Outra maneira de fimdamento (base) para o planejamento estratégico é em sentido indireto, ou sentido motivacional. Conforme visto no estudo Sobrevivência das Empresas no Brasil (SEBRAE, 2016), citado anteriormente, grande parte das organizações ainda não possuem a cultura de fazer planejamento. Ao começar essa primeira fase do planejamento estratégico por meio do sistema, o gestor terá contato com uma pequena parte introdutória do planejamento. O que introduzirá o gestor no universo/cultura de "alguém que planeja". Ou seja, a ferramenta também funcionará como um meio de motivação, a fim de que a continuidade de planejamento seja algo almejado pelo gestor.

Ao desenvolver no software os elementos (missão, visão, valores e negócio), o gestor poderá também imprimir estes elementos em um documento, a fim de extemalizar os mesmos. Ao extemalizar tal documento, os colaboradores terão ciência do que a organização é em sua essência, o que trará acima de tudo um sentido para o trabalho. A partir deste momento, o colaborador guiará seus comportamentos a partir dos valores, princípios, objetivos , politicas e práticas da organização, a despeito de seus valores pessoais. Quando os colaboradores partilham desses princípios, eles se sentirão parte da organização, se sentirão mais engajados, consequentemente, aumentarão a sua motivação.

Tal software trará a primeira etapa do planejamento estratégico, que tem como objetivos: servir de fundamento (base) para o planejamento estratégico, trazer maior clareza /motivação para os colaboradores e auxiliar a organização no alcance de seus objetivos.

Portanto, o software desenvolvido visa trazer a solução para o problema da mortalidade das organizações. Tendo em vista que o software: serve como base para o planejamento estratégico, e a falta deste é um dos motivos para a mortalidade, conforme visto no estudo Sobrevivência das Empresas no Brasil (SEBRAE, 2016); motiva os colaboradores, com a extemalizaçâo dos elementos, trazendo mais clareza e engajamento; auxilia a organização no alcance de seus objetivos, com a definição da cultura organizacional e melhora do clima organizacional o aumento da produtividade será a contribuição para o alcance dos objetivos organizacionais.

O estudo foi feito em duas vertentes, a criação de um software (para auxiliar o planejamento estratégico do negócio) e a aplicação deste na empresa, a fim de serem analisados os resultados obtidos (eles foram analisados após serem divulgados entre os colaboradores).

#### 4 DESENVOLVIMENTO DO SOFTWARE

Foi utilizada metodologia ágil para o desenvolvimento do software. Já a técnica abordada e implementada foi o Kanban.

Kanban é uma palavra de origem japonesa, que significa "cartão", foi utilizada inicialmente em 1940 pela Toyota, no sistema de produção enxuta. Com essa ferramenta eles controlavam a fabricação de suas peças .

Na primeira década do ano 2000, o Kanban se toma aderente e aceito juntamente com o movimento ágil, a fim de ser utilizado em ambientes de desenvolvimento de softwares (BERNARDO, 2014).

Aqui, no presente trabalho, o Kanban é um quadro dividido por colunas as quais permitem a inserção de cartões. Estes conterão a descrição de cada tarefa que deverá ser feita. À medida que as tarefas forem executadas, os cartões serão movimentados para a coluna que melhor represente seu estado atual. A Figura 2 representa a aplicação do Kanban.

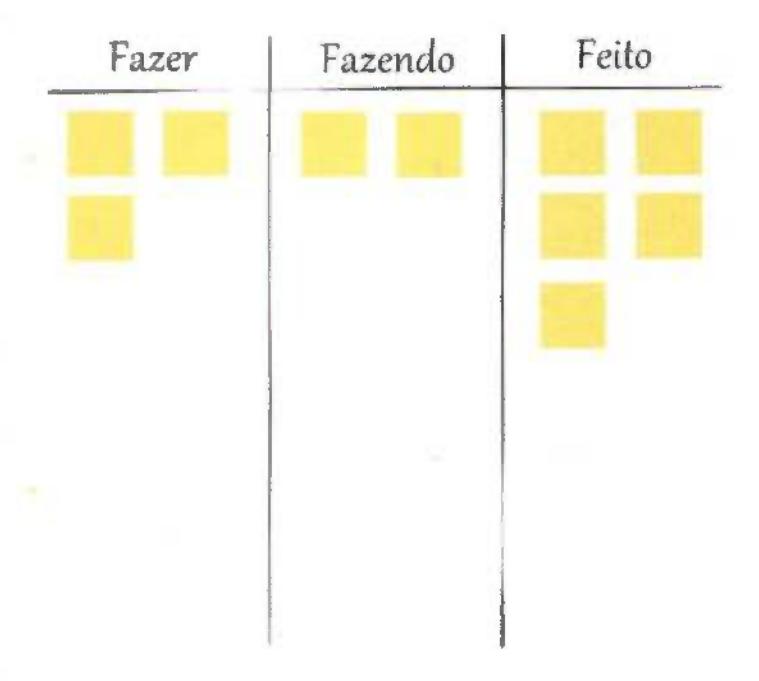

Figura 2 - Quadro Kanban simples. Fonte: (BERNARDO, 2014)

Os quadros e os cartões (criados para gerenciar o desenvolvimento do software) foram implementados através do aplicativo denominado Trello. Este é um aplicativo, lançado em 2010, com a finalidade de implementar de forma sistemática o conceito de gerenciamento de tarefas (TRELLO, 2010). O Trello foi utilizado no trabalho para a aplicação do Kanban. Confira o Trello na Figura 3.

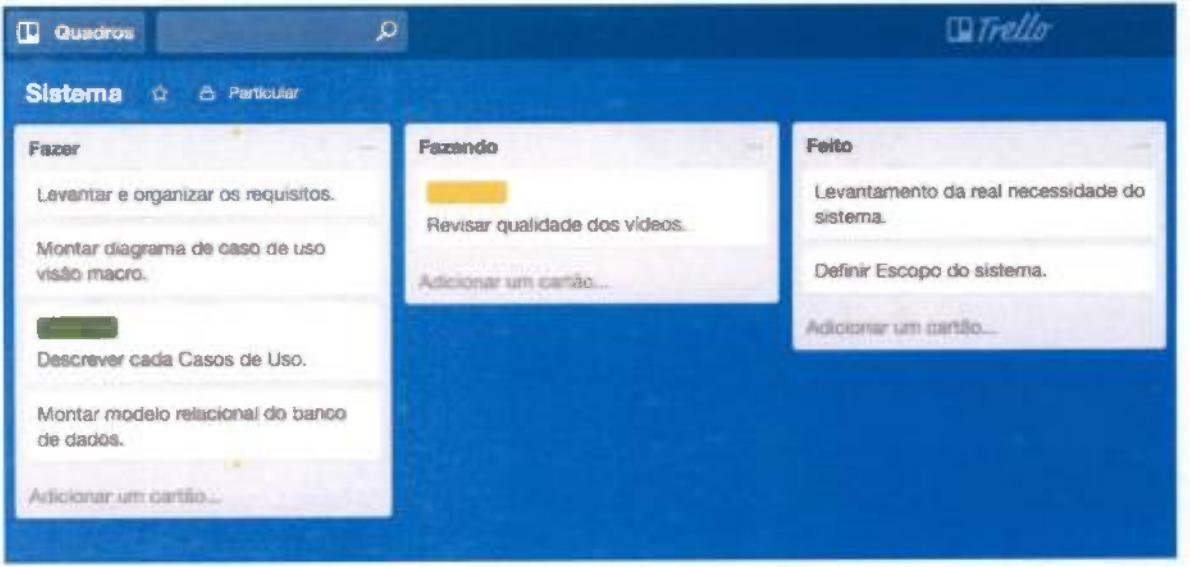

Figura 3 - Tela do aplicativo Trello

A modelagem e a codificação do sistema foram desenvolvidos utilizando o paradigma Orientado a Objetos, assim os modelos gerados durante a análise, a modelagem e o desenvolvimento estarão em consonância com as melhores práticas sugeridas pela Unified Modeling Language (UML).

A UML é uma linguagem unificada de modelagem. Ela estrutura projetos complexos (que necessitem de uma documentação detalhada para a análise) e ela sugere/especifica uma coleção de diagramas, os quais tomam claro a comunicação entre os projetistas e os desenvolvedores (BOOCH, RUMBAUGH e JACOBSON, 2005).

A ferramenta utilizada para criação dos artefatos, para atender a UML foi a Lucidchart (LUCIDCFIART) como pode ser visto na Figura 4.

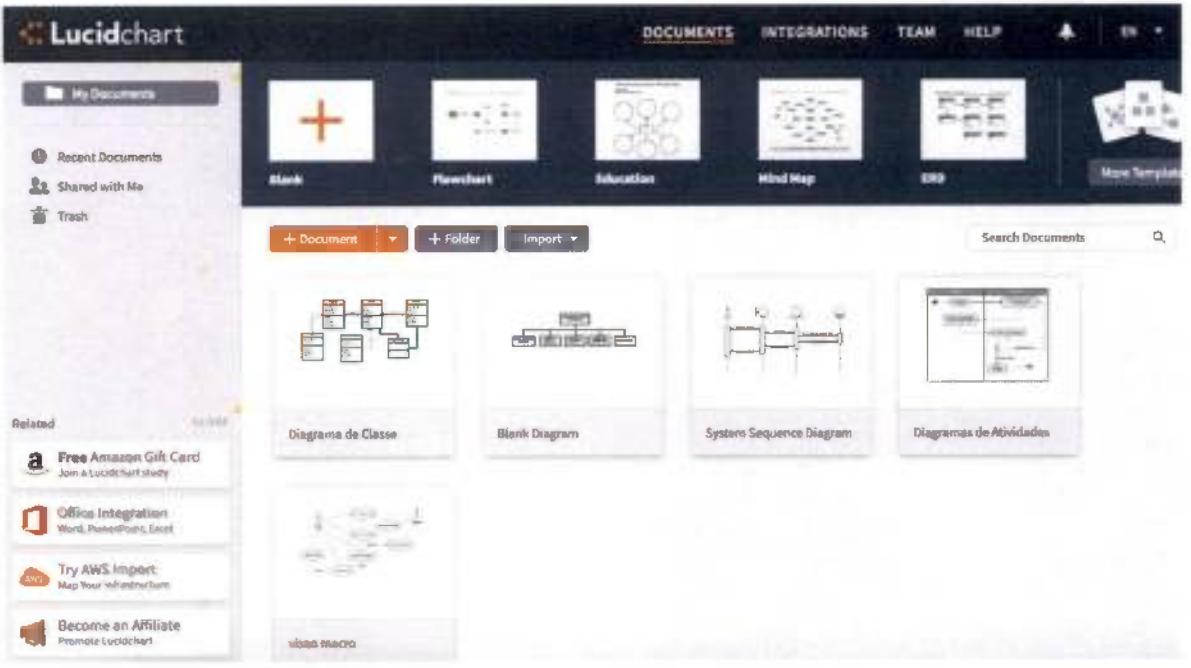

Figura 4 - Tela Lucidchart

A linguagem de programação utilizada para o desenvolvimento do software foi o PHP 5. O PHP pode ser utilizado na maioria dos sistemas operacionais incluindo Linux, Microsoft Windows, Mac OS X, dentre outros. O PHP também é suportado pela maioria dos servidores web atuais como o Apache e o IIS (DALL'OGLIO, 2015).

O programa IDE utilizado para a escrita dos códigos do sistema foi o Eclipse PHP IDE - Development Environment (ECLIPSE, 2004), a Figura 5 monstra a tela inicial do programa.

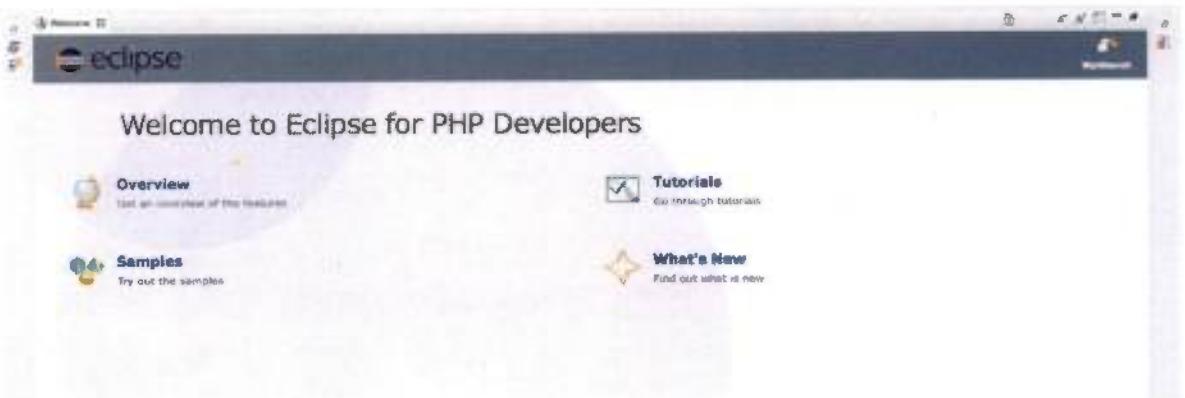

Figura 5 - IDE Eclipse

Foi utilizado, para a persistência dos dados do sistema, o gerenciador de banco de dados PostgreSQL, em sua versão 5. O PostgreSQL utiliza a linguagem SQL como interface e possui database engine InnoDB, a qual suporta transações, subselects, chaves estrangeiras, integridade referencial, views, iriggers, stored procedures e transações (POSTGRESQL. 1996).

Já a formatação da interface foi utilizado o Bootstrap. Este é um framework de HyperText Markup Language (HTML), de Cascading Style Sheets (CSS) e de JavaScript. (W3SCH00LS)

Foram utilizados alguns padrões de projetos {designer patterns). Um dos padrões de projetos utilizado foi o MVC (Model View Controller), este torna mais clara a divisão entre as camadas. Ele divide a codificação em três camadas: na camada Model constam as regras de negócio e as persistências no banco de dados; na camada View são inseridos os códigos HTML, os códigos Javascript e as imagens; já na camada Controller é feita a interação entre as ações do usuário e o sistema (SANDERS, 2013).

O padrão de projeto Singleton também se fez necessário, esse padrão tem como finalidade garantir que apenas uma instância da classe seja criada. O padrão foi implementado para que fosse gerada apenas uma instância da classe de conexão com o banco de dados (SANDERS, 2013).

A utilização de smartphones é constante na rotina dos empreendedores, por isso o software foi desenvolvido utilizando uma técnica responsive, (W3SCH00LS) a qual garante que a ferramenta irá se adaptar perfeitamente em qualquer dispositivo em que o usuário esteja utilizando, seja ele computador, tablete ou celular.

#### 4.1 DIAGRAMA DE CASO DE USO VISÃO MACRO

Um diagrama de caso de uso tem um papel central para a modelagem do comportamento de um sistema, de um subsistema ou de uma classe. Cada um mostra um conjunto de casos de uso e atores e seus relacionamentos (BOOCH, RUMBAUGH e JACOBSON, 2005). Na Figura 6 exibe a visão macro do diagrama.

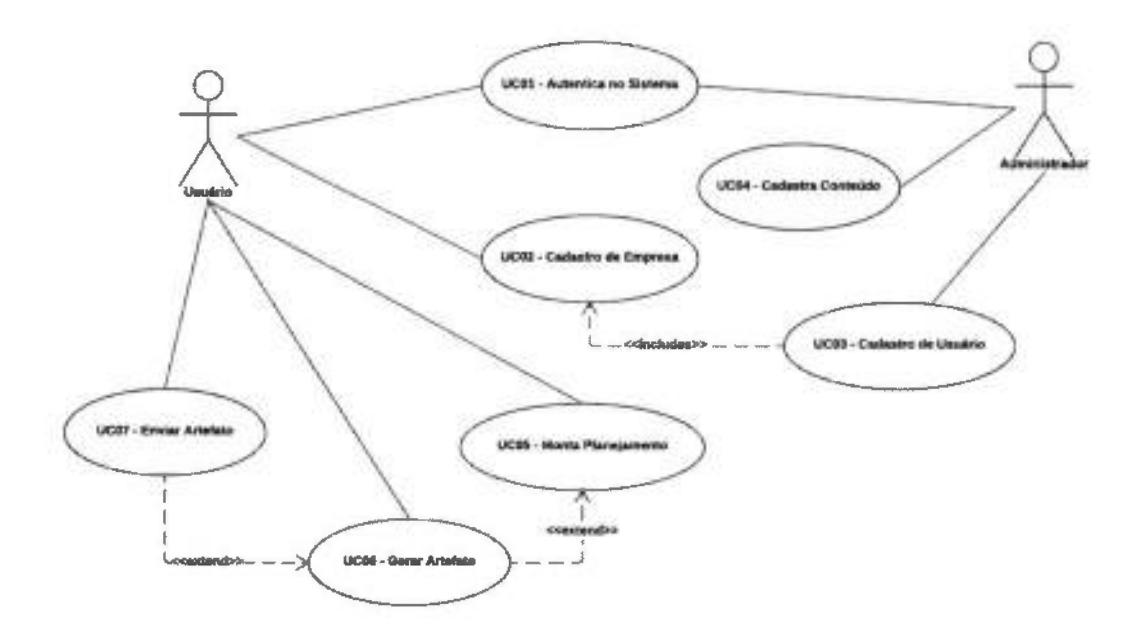

Figura 6 - Diagrama de caso de uso - visão macro Fonte; Elaborado pelo autor.

#### 4.2 ESPECIFICAÇÃO DO CASO DE USO

Descrição do Caso de Uso - são narrativas de texto do Caso de Uso. Elas usualmente tomam a forma de uma nota ou um documento que é de, alguma maneira, ligado ao Caso de Uso e explana o processo ou atividades que tomarão lugar no Caso de Uso (GUEDES, 2008).

#### 4.2.1 - UCOI - AUTENTICAR NO SISTEMA

Na Figura 7 é apresentado o diagrama de caso de uso, seguido de sua especificação na Tabela 1.

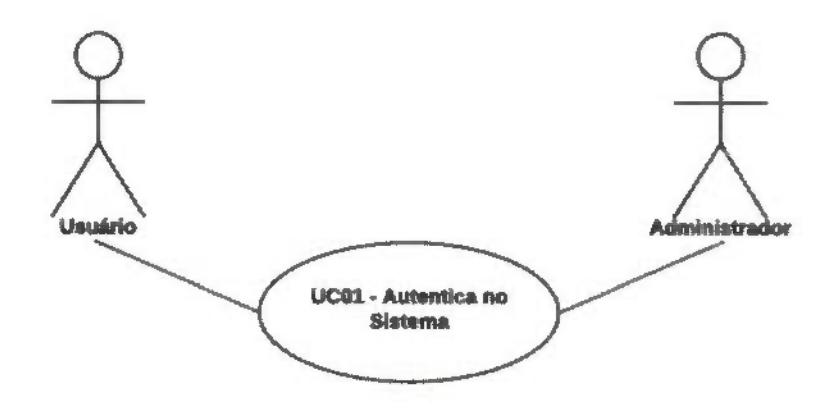

Figura 7 - UCOI - Autenticar no sistema. Fonte: Elaborado pelo autor.

Tabela 1 - Especificação - UCOI

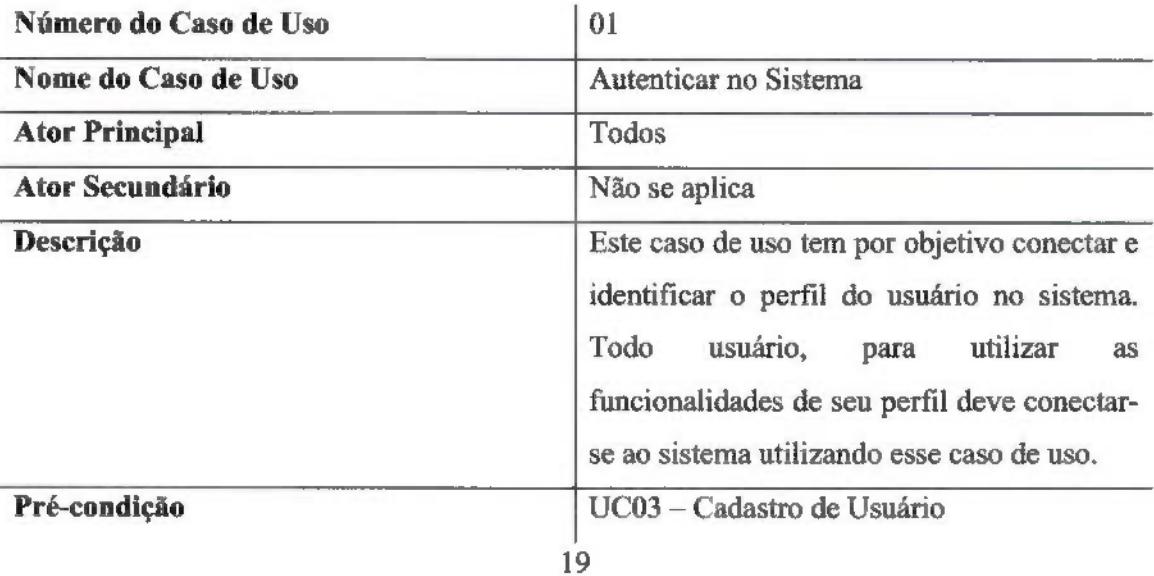

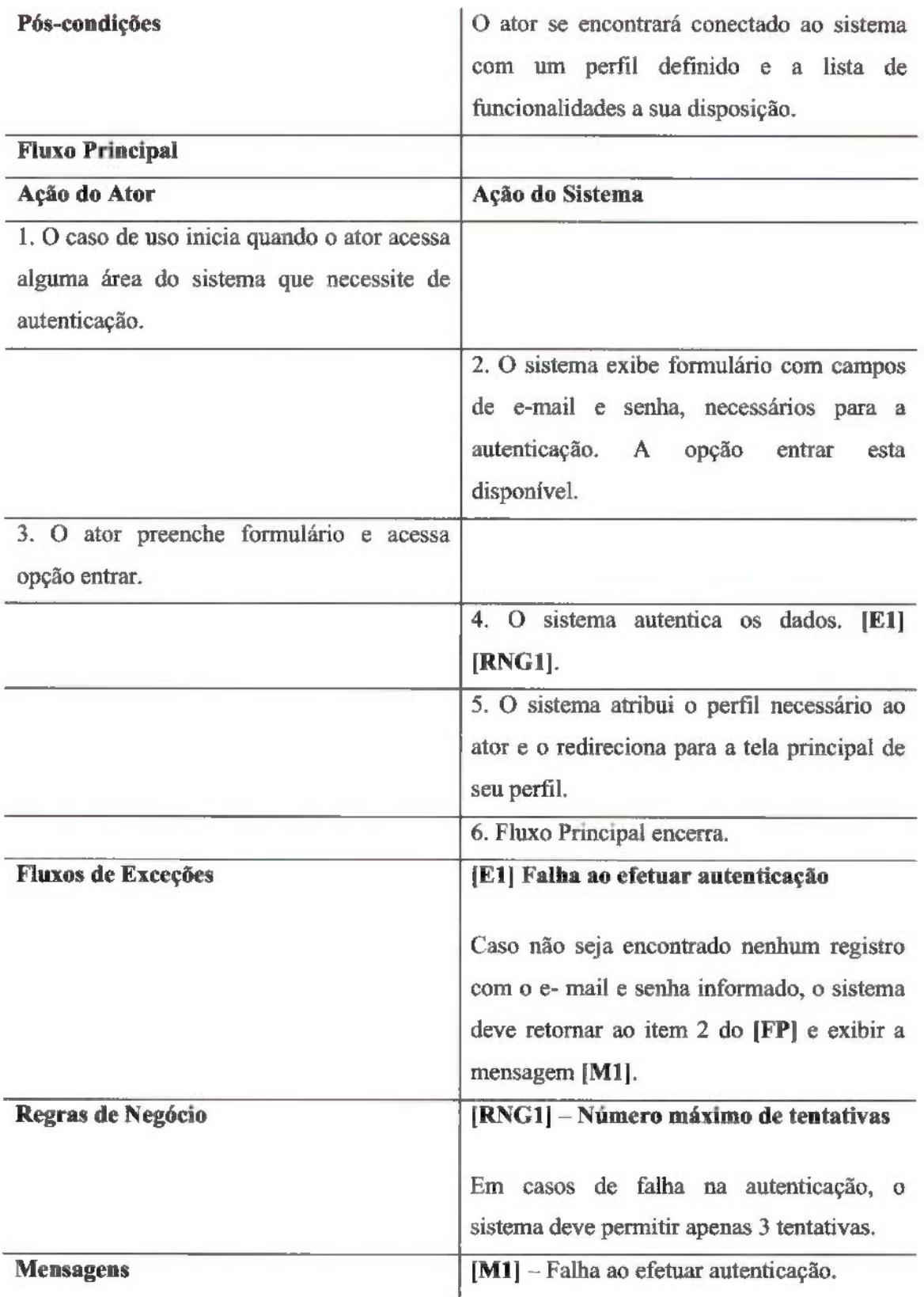

#### 4.2.2 - ÜC02 - CADASTRO DE EMPRESA

Na Figura 8 é apresentado o diagrama de caso de uso, seguido de sua especificação na Tabela 2.

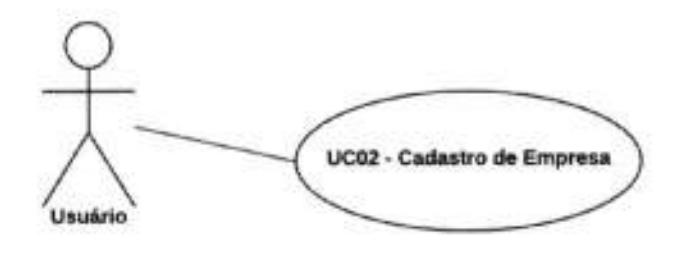

Figura 8 - UC02 - Cadastro de empresa. Fonte; Elaborado pelo autor.

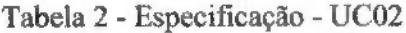

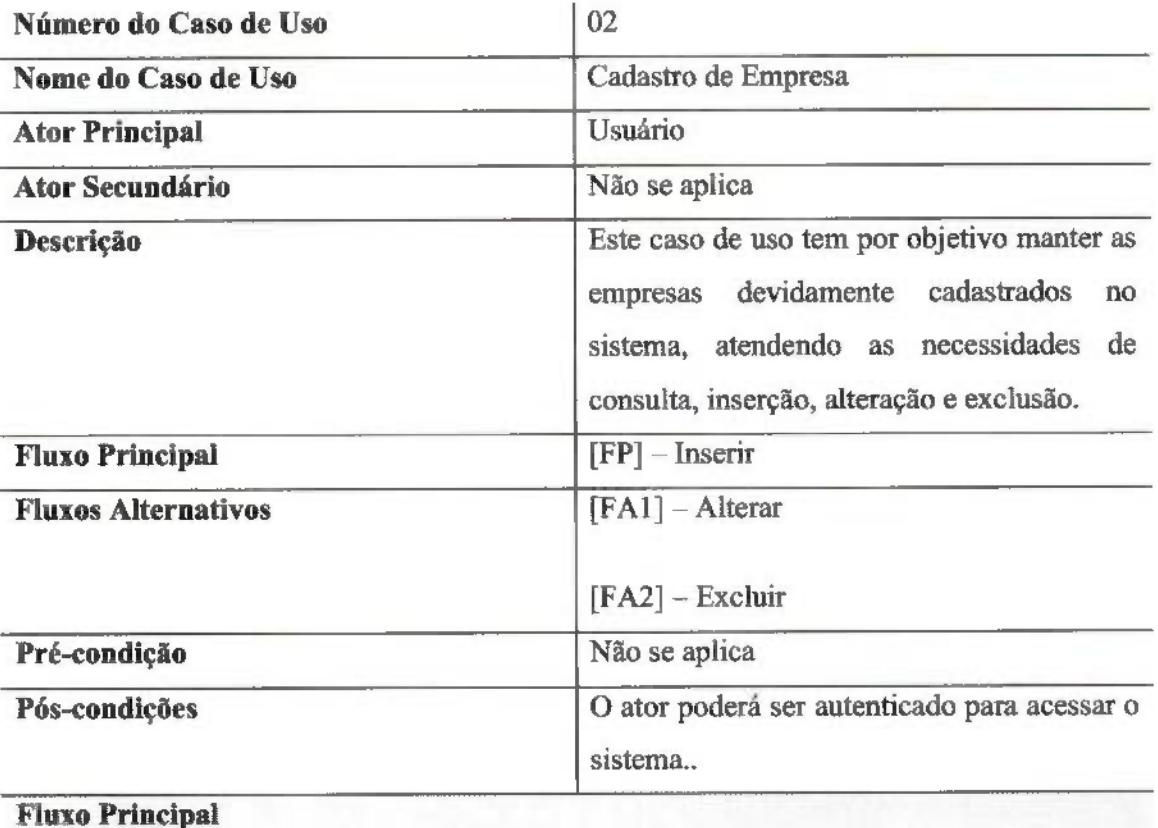

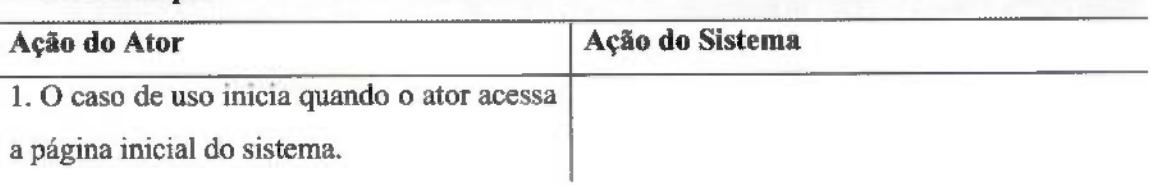

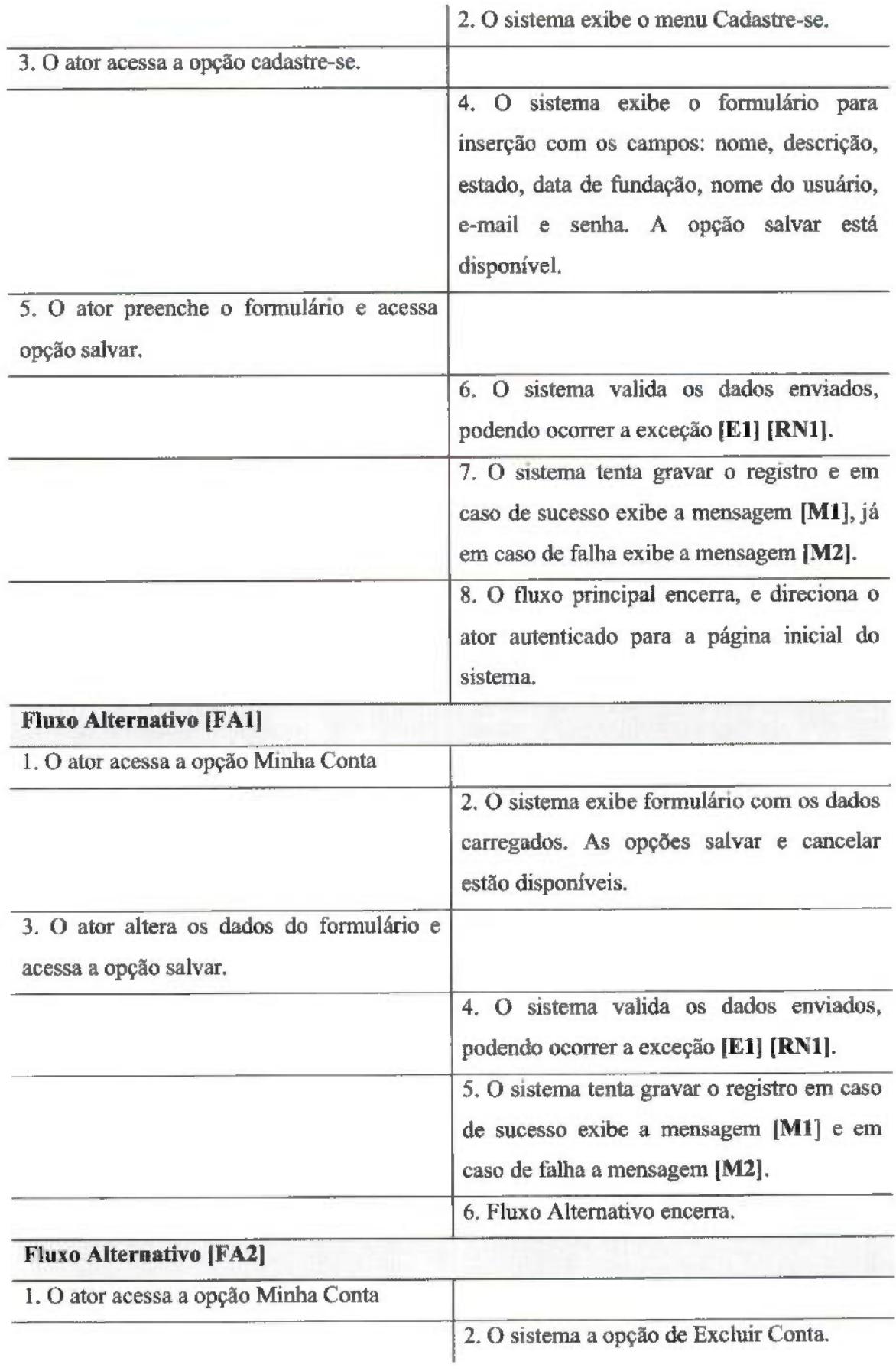

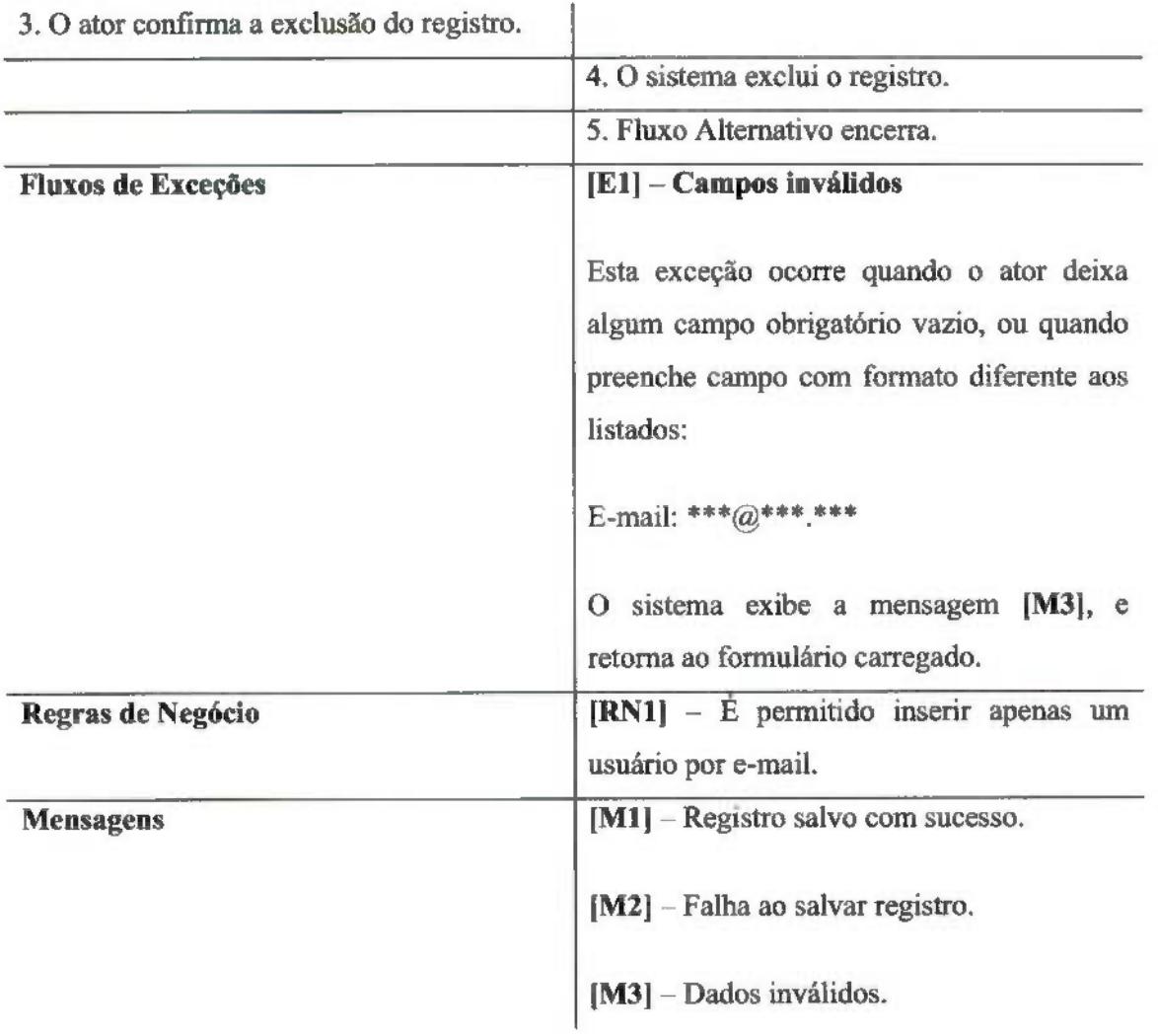

# 4.2.3 - UC04 - CADASTRO DE USUÁRIO

Na Figura 9 é apresentado o diagrama de caso de uso, seguido de sua especificação na Tabela 4.

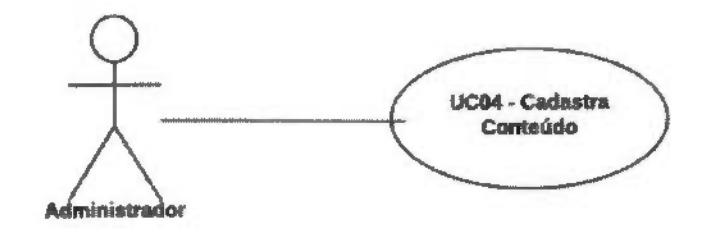

Figura 9 - UC04 - Cadastro de conteúdo. Fonte: Elaborado pelo autor.

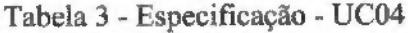

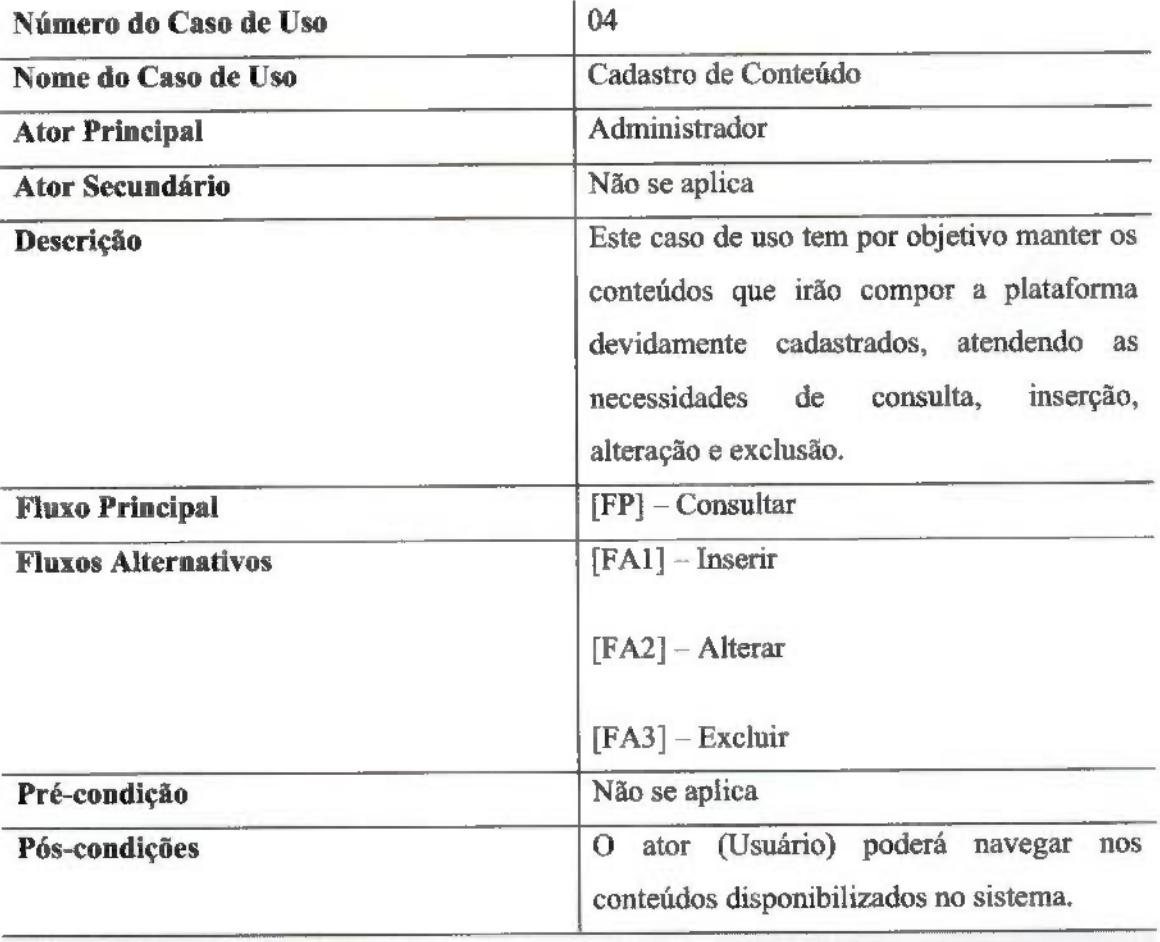

Fluxo Principal

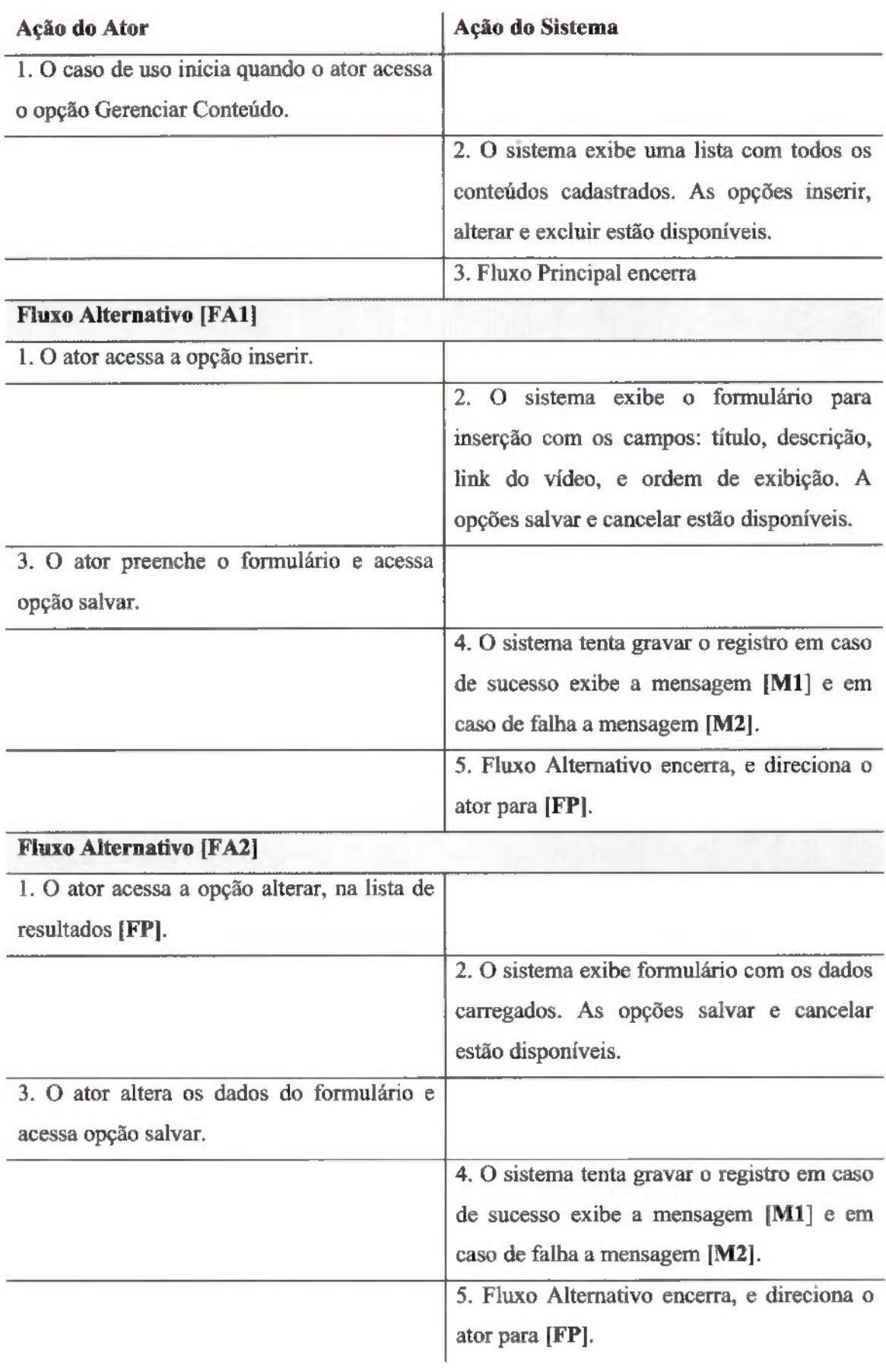

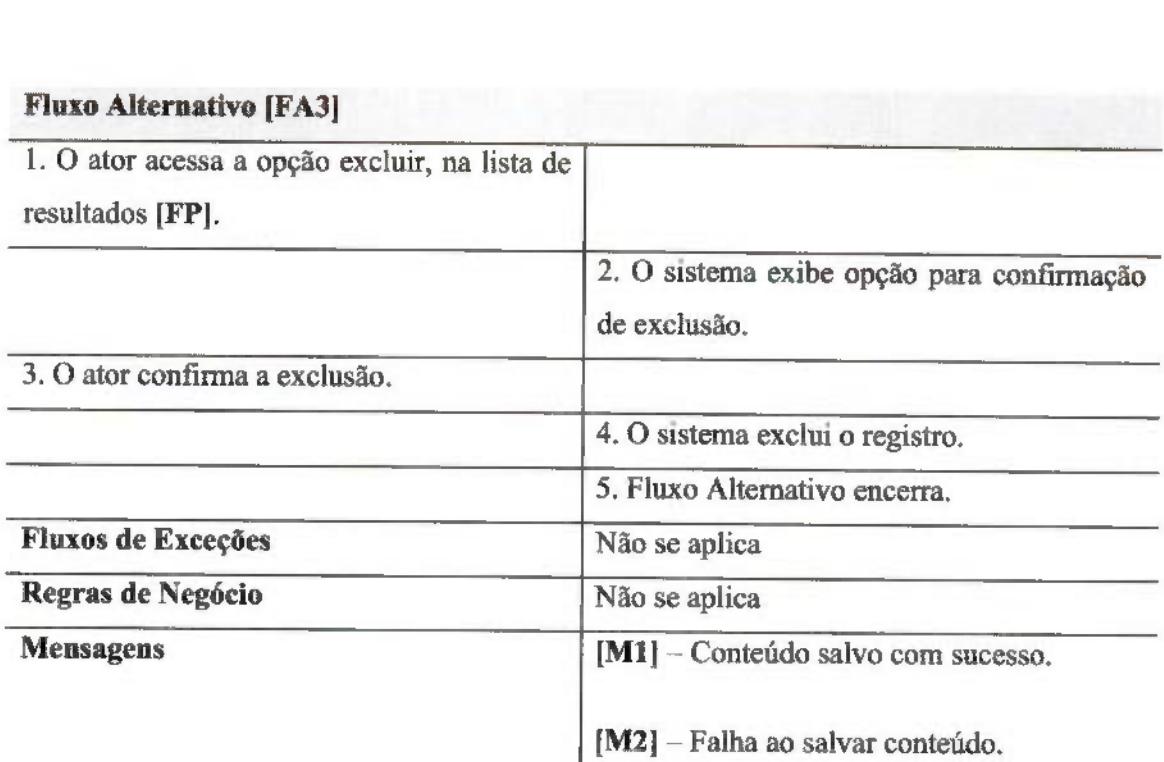

### 4.2.4 - UC05 - MONTA PLANEJAMENTO

Na Figura 10 é apresentado o diagrama de caso de uso, seguido de sua especificação na Tabela 5.

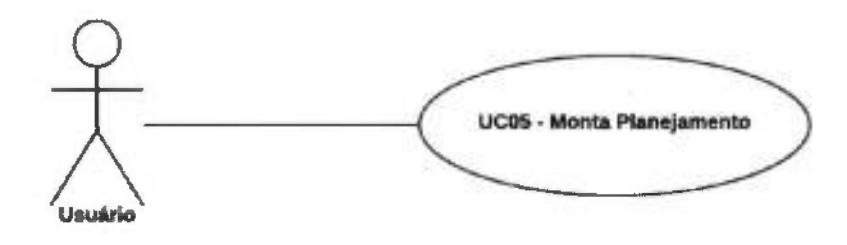

Figura 10 - UC05 - Monta Planejamento Fonte: Elaborado pelo autor.

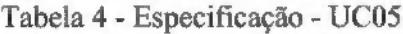

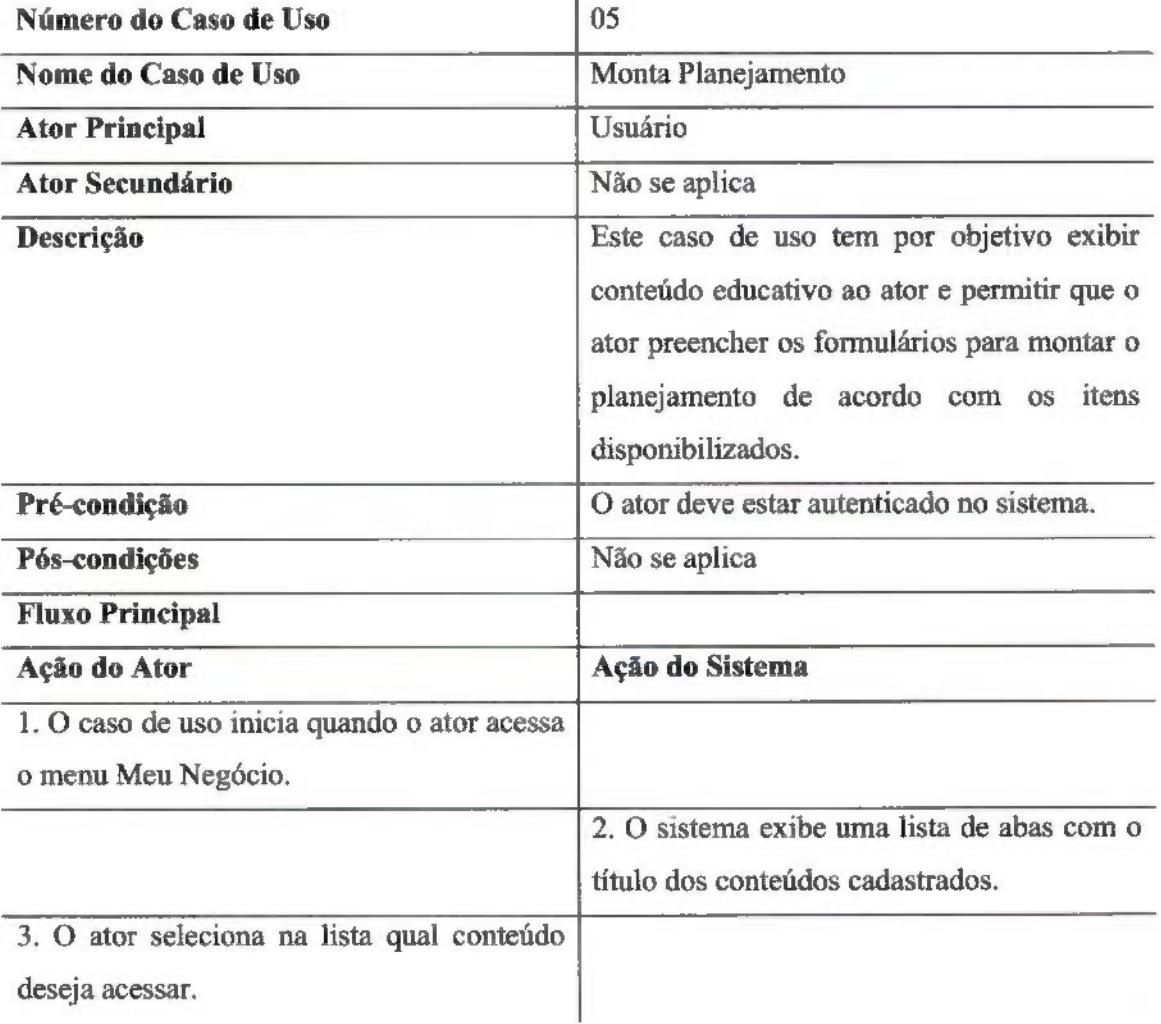

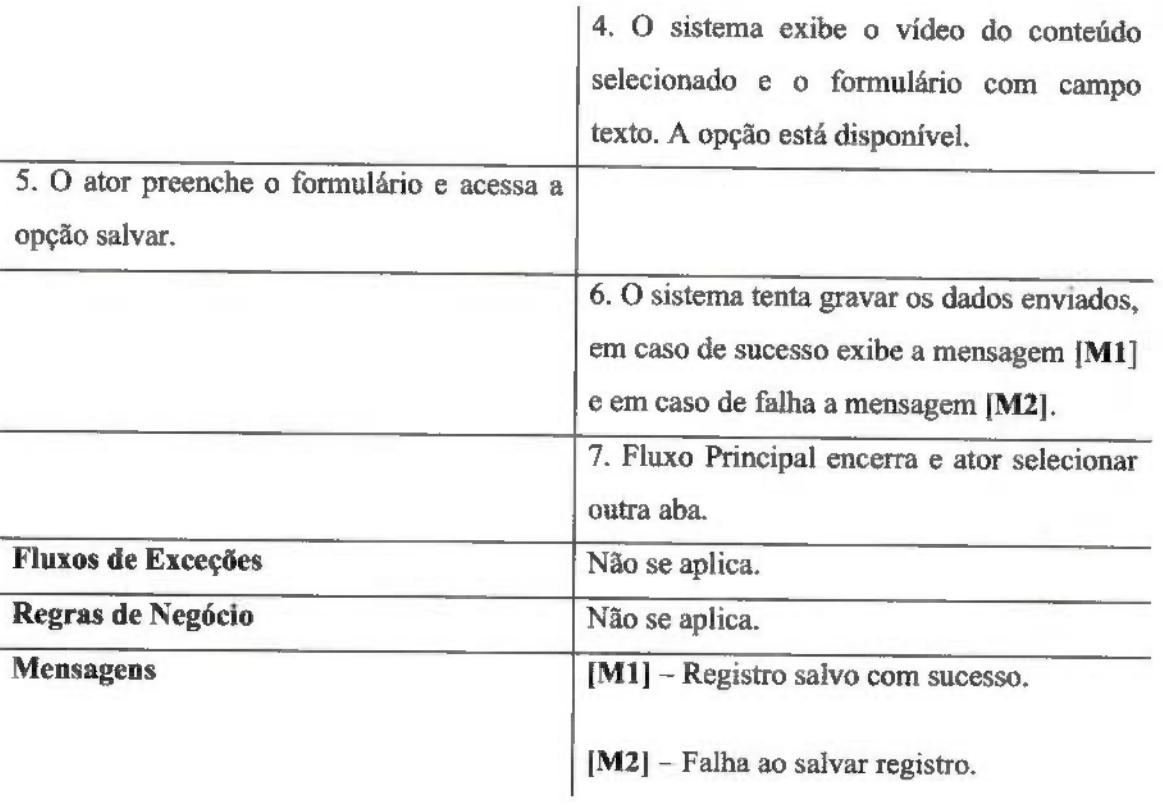

#### 4.2.5 - UC06 - GERA ARTEFATO

Na Figura 11 é apresentado o diagrama de caso de uso, seguido de sua especificação na Tabela 6.

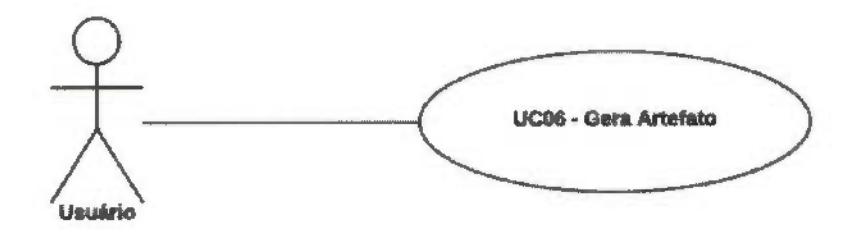

Figura 11 - UC06 - Gera Artefato Fonte: Elaborado pelo autor.

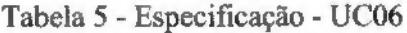

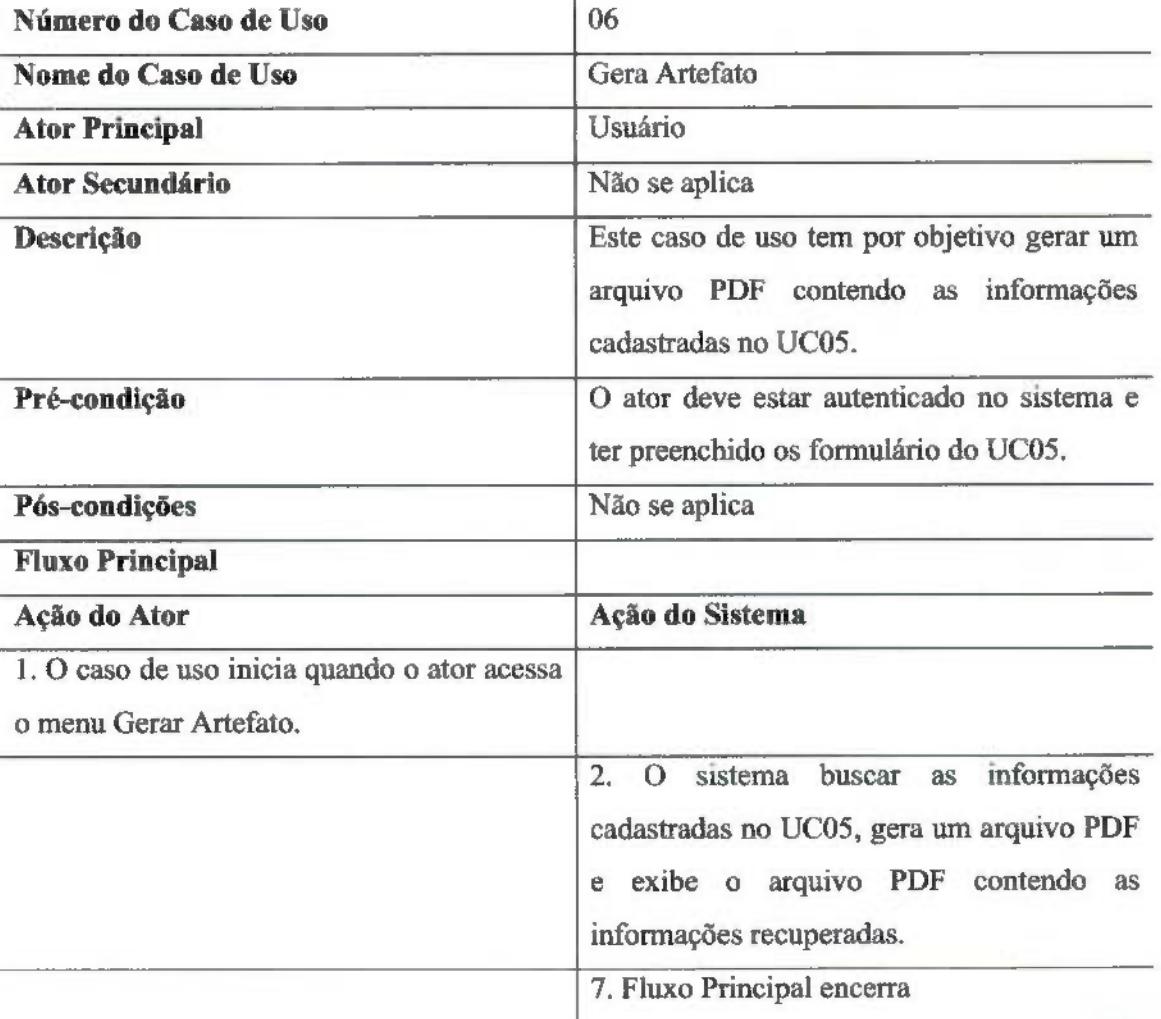

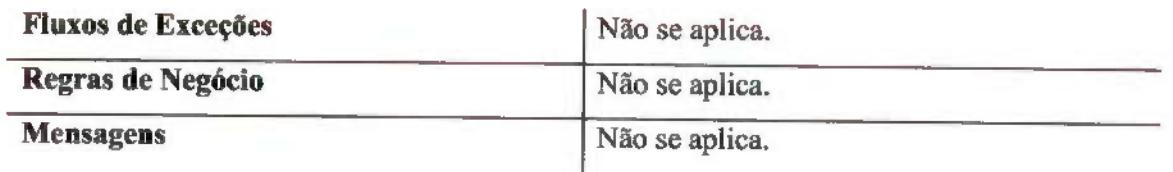

#### 4.3 DIAGRAMA DE ATIVIDADES

O Diagrama de atividade é um diagrama definido pela UML, e representa os fluxos conduzidos por processamentos e trocas de mensagens. É essencialmente um gráfico de fluxo, mostrando o fluxo de controle de uma atividade para outra. Comumente isso envolve a modelagem das etapas seqüenciais em um processo computacional. Os diagramas de atividade não são importantes somente para a modelagem de aspectos dinâmicos de um sistema ou um fluxograma, mas também para a construção de sistemas executáveis por meio de engenharia de produção reversa (GUEDES, 2008).

#### 4.3.1 - Autentica no sistema

A Figura 12 apresenta as atividades para autenticar o usuário no sistema.

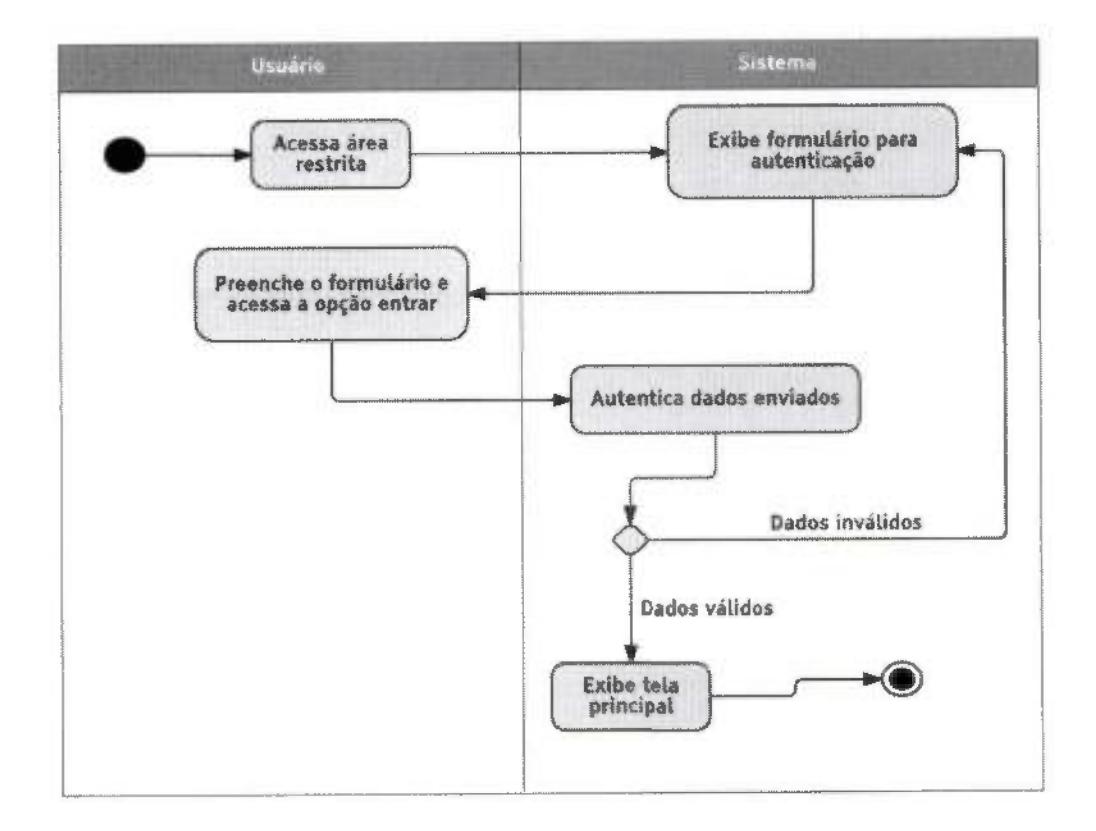

Figura 12 - Diagrama de atividades - autentica no sistema. Fonte: Elaborado pelo autor.

#### 43.2 - Cadastra empresa

ыŧ

A Figura 13 apresenta as atividades para cadastrar uma nova empresa, e seu respectivo usuário.

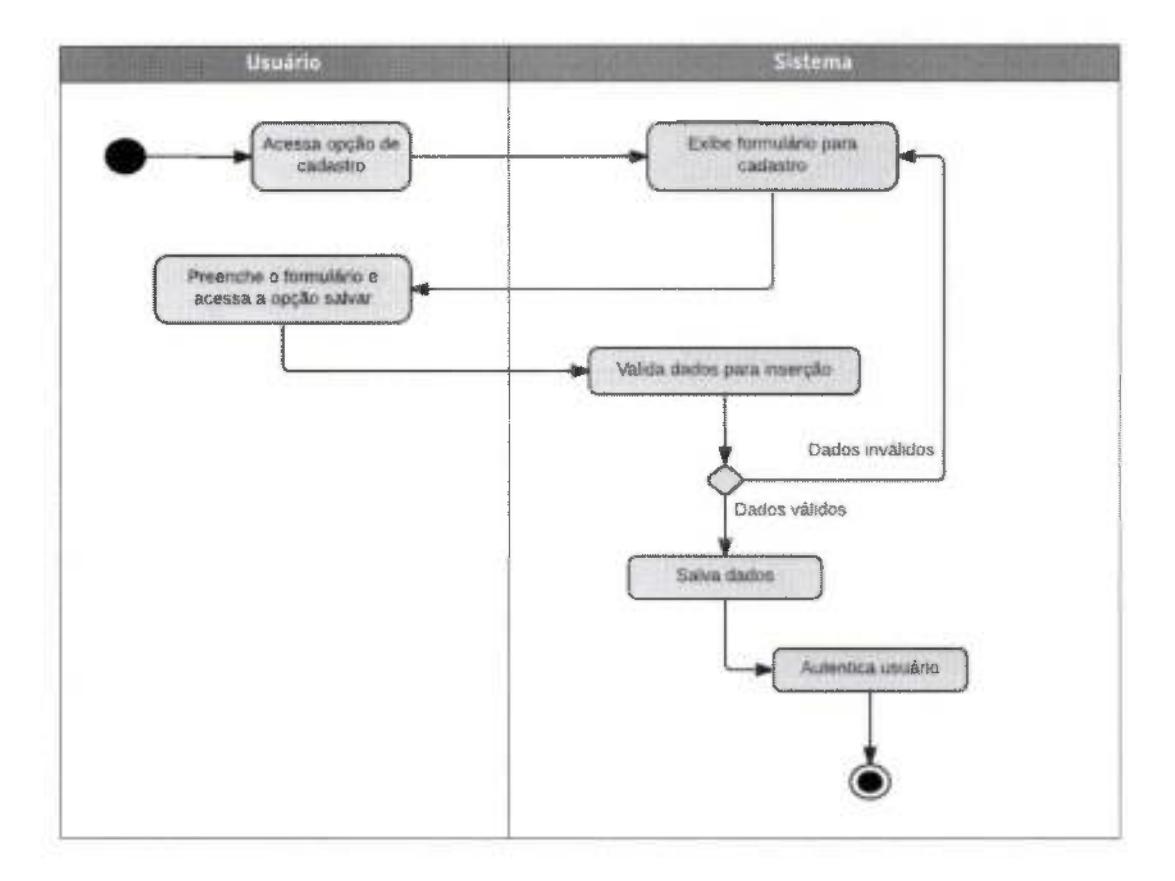

Figura 13 - Diagrama de atividades - cadastra empresa. Fonte; Elaborado pelo autor.

#### 4.3.3 - Cadastra conteúdo

A Figura 14 apresenta as atividades necessários para manter o cadastro do conteúdo no sistema. A opção de alteração e exclusão também compõem o diagrama.

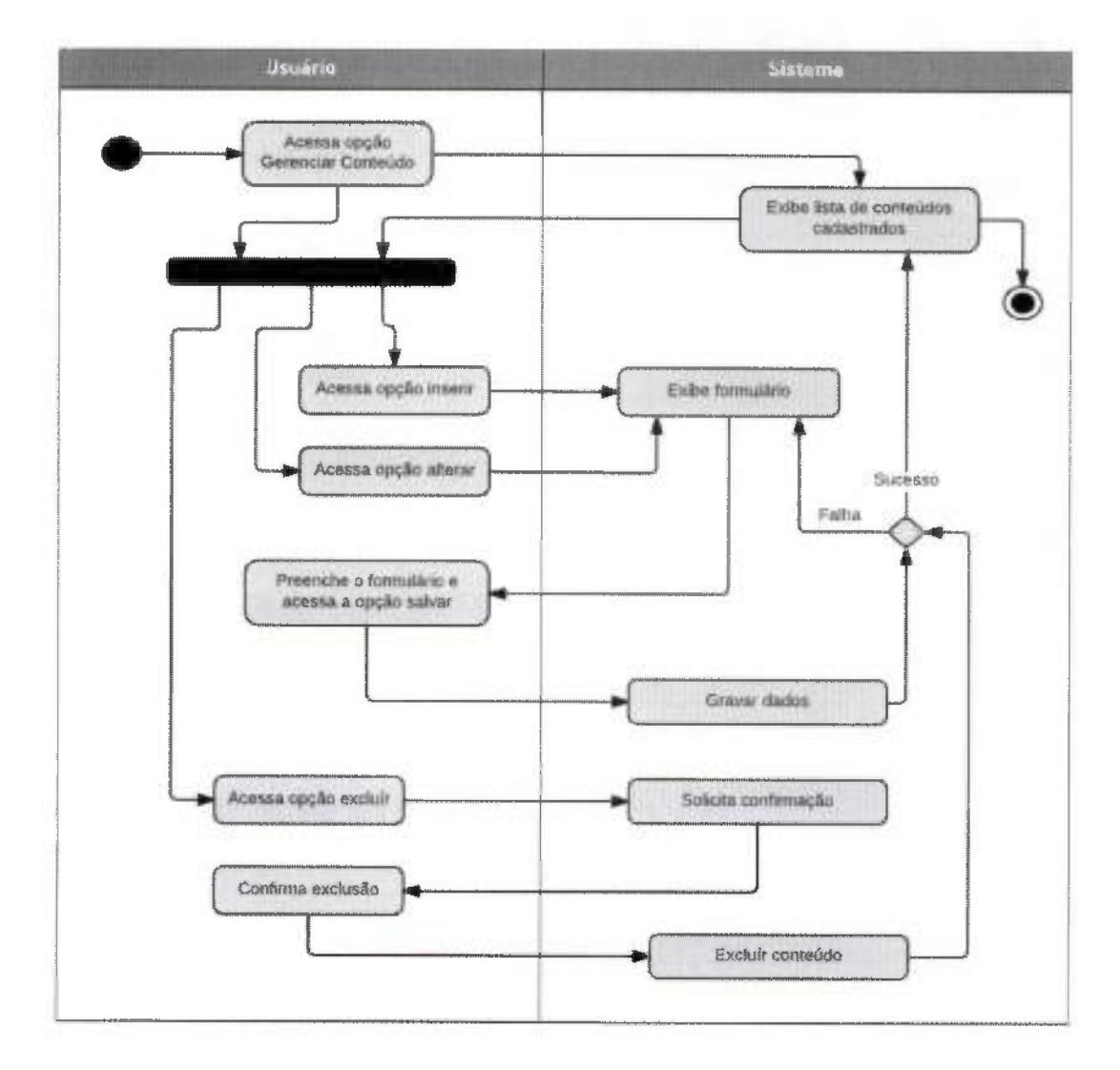

Figura 14 - Diagrama de atividades - cadastra conteúdo. Fonte: Elaborado pelo autor.

#### 4.3.4 - Monta planejamento

A Figura 15 apresenta as atividades que o usuário poderá fazer para montar seu planejamento.

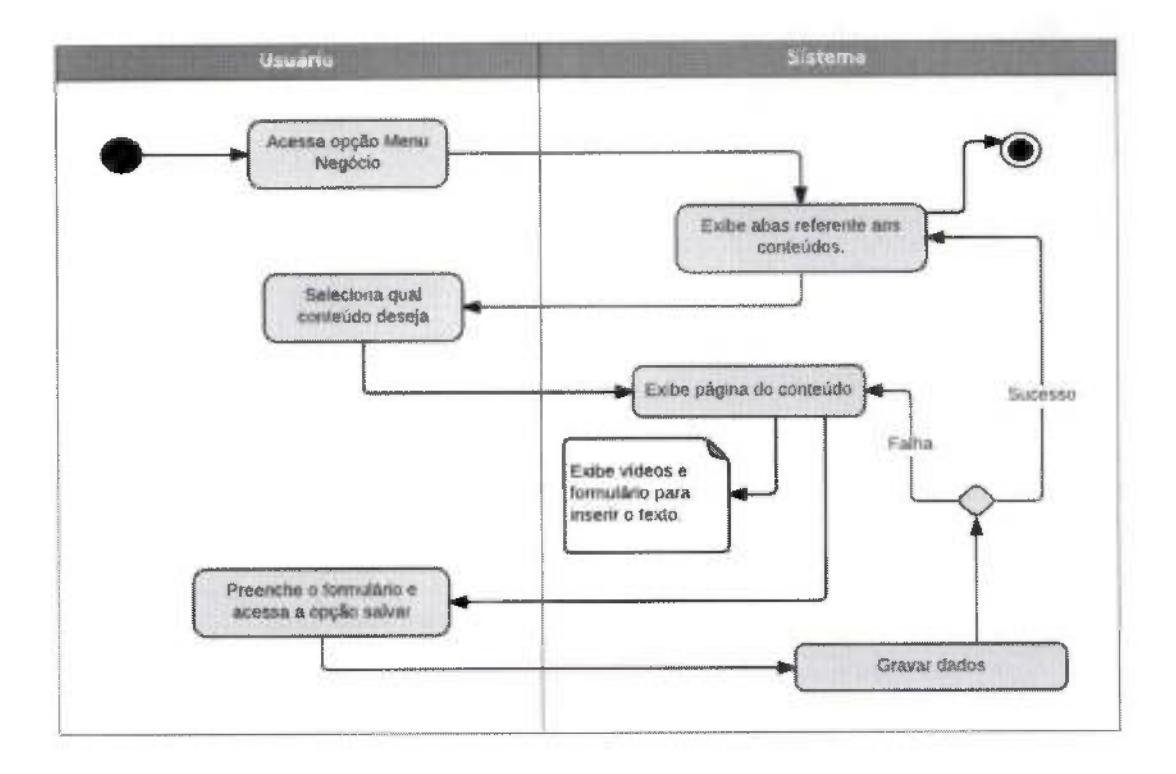

Figura 15 - Diagrama de atividades - monta planejamento. Fonte; Elaborado pelo autor.

#### 4.3.5 - Gera artefato

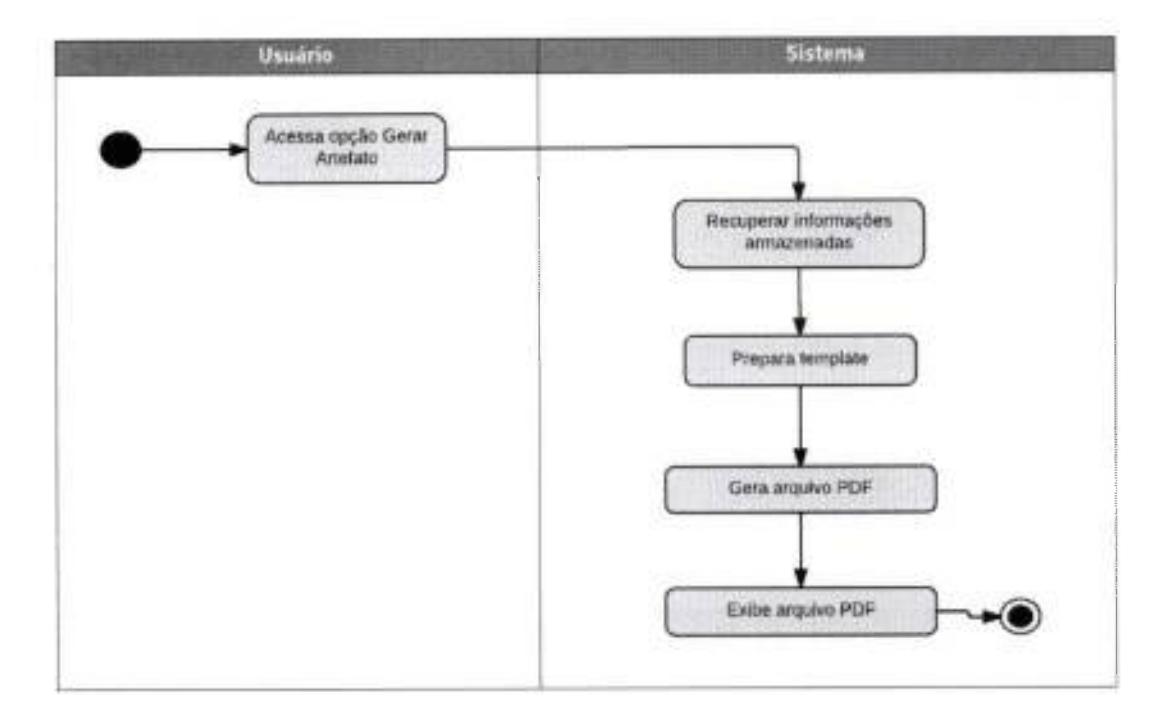

A Figura 16 apresenta as atividades para geração do artefato.

Figura 16 - Diagrama de atividades - gera artefato. Fonte: Elaborado pelo autor.

#### 4.4 DIAGRAMA DE SEQUÊNCIA

Diagrama de Seqüência preocupa-se com a ordem temporal em que as mensagens são trocadas entre os objetos envolvidos em um determinado processo. Em geral, baseia-se em um Caso de Uso definido pelo diagrama de mesmo nome e se apoia no Diagrama de Classes para determinar os objetos das classes envolvidas em um processo. Um Diagrama de Seqüência costuma identificar o evento gerador do processo modelado, bem como, o ator responsável por este evento e determina como o processo deve se desenrolar e ser concluído por meio da chamada de métodos disparados por mensagens enviadas entre os objetos (GUEDES, 2008).

#### 4.4.1 - Autentica usuário

O diagrama da Figura 17, mostra a sequencia para autenticar um usuário.

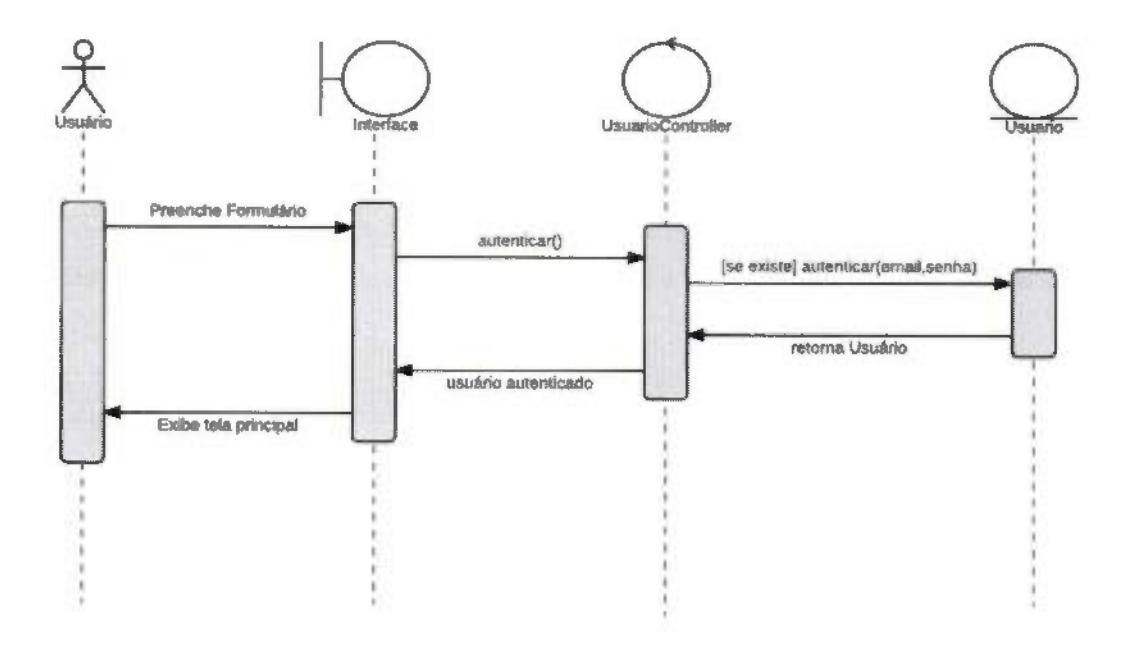

Figura 17 - Diagrama de sequencia - autentica usuário. Fonte; Elaborado pelo autor.

#### 4.5 DUGRAMA DE CLASSE

Em programação, um diagrama de classes é uma representação da estrutura e relações das classes que servem de modelo para objetos. O Diagrama de classes representa a estrutura das classes de um sistema orientado a objetos. Esse diagrama se propôs a demonstrar a estrutura das classes, com seus atributos, métodos e relações existentes entre as outras classes do sistema orientado a objeto. O Diagrama de classes tem a capacidade de modelar os elementos de um programa orientado a objetos em tempo de desenvolvimento, isto é, as classes com atributo e método, tem porém a capacidade de modelar os relacionamentos entre classes de forma mais explícita que aquela do código (GUEDES, 2008) conforme apresenta a Figura 18.

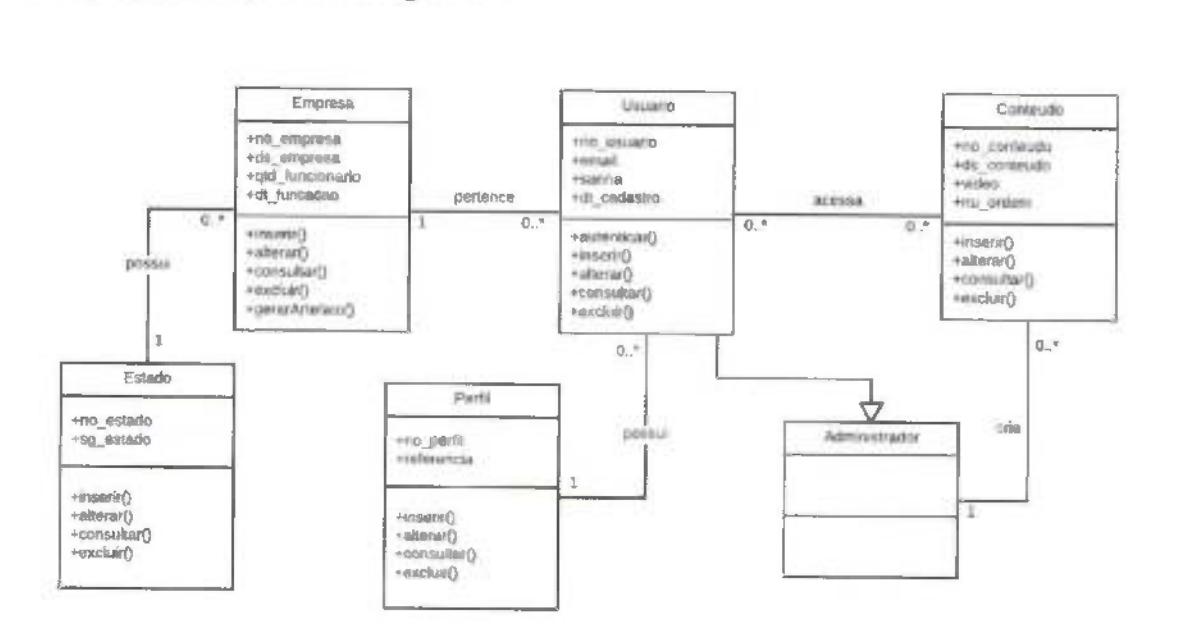

Figura 18 - Diagrama de classes. Fonte: Elaborado pelo autor.

#### 4.6 MODELAGEM DE DADOS

Modelo de Entidade Relacionamento é conhecido como MER, seus objetivos, suas características e relacionamento têm a representação de acordo com as regras de implementação e limitantes impostos por algum tipo de tecnologia. Essa representação por sua vez, é independente dos dispositivos ou meios de armazenamento físico das estruturas de dados por ela defínidas (COUGO, 1997). A Figura 19 apresenta as entidades e seus relacionamentos.

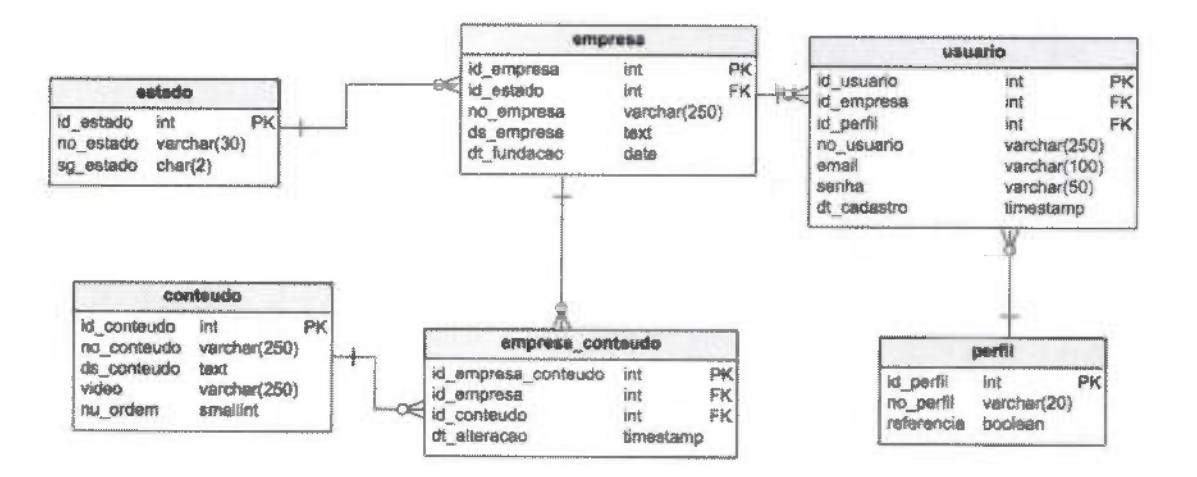

Figura 19 - Modelo entidade relacionamento. Fonte: Elaborado pelo autor.

## 4.7 DICIONÁRIO DE DADOS

O dicionário de dados é um modelo que contém as informações detalhadas de cada dado, que compõe a entidade (tabela). Este detalhamento também pode ser conhecido como metadados (DATE, 2003).

Na Tabela 7 é apresentado o dicionário de dados da tabela usuário.

Tabela 6 - Dicionário de dados - usuário

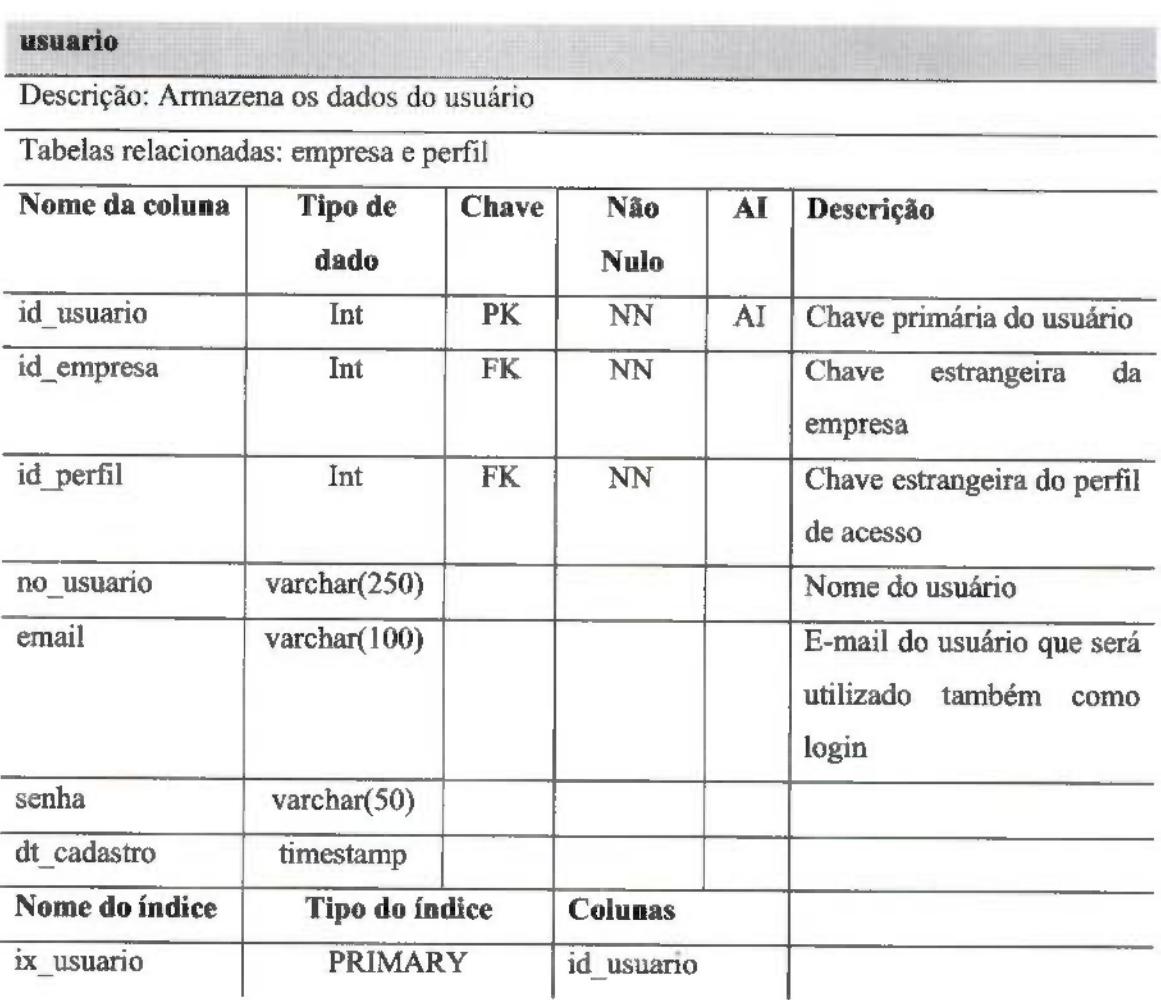

Na Tabela 8 é apresentado o dicionário de dados da tabela empresa.

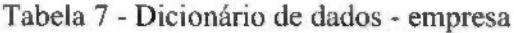

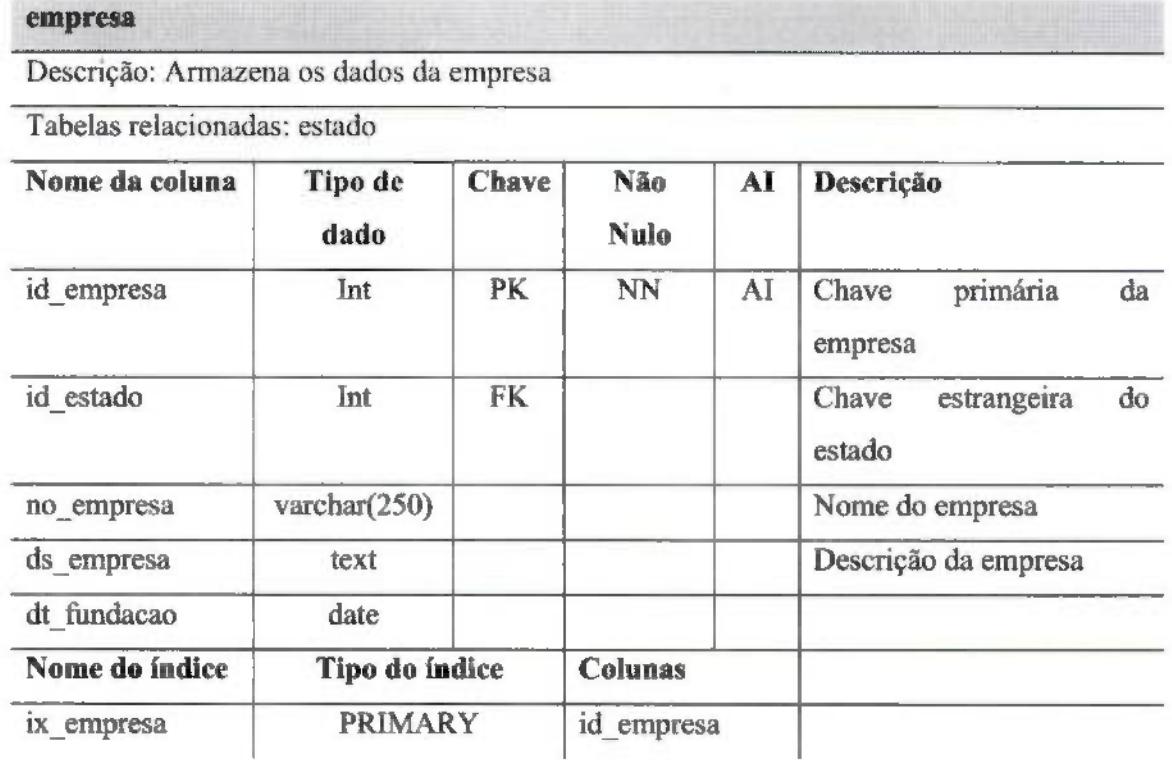

Na Tabela 9 é apresentado o dicionário de dados da tabela conteúdo.

Tabela 8 - Dicionário de dados - conteúdo

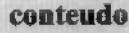

Descrição: Armazena os dados dos conteúdos

Tabelas relacionadas: empresa

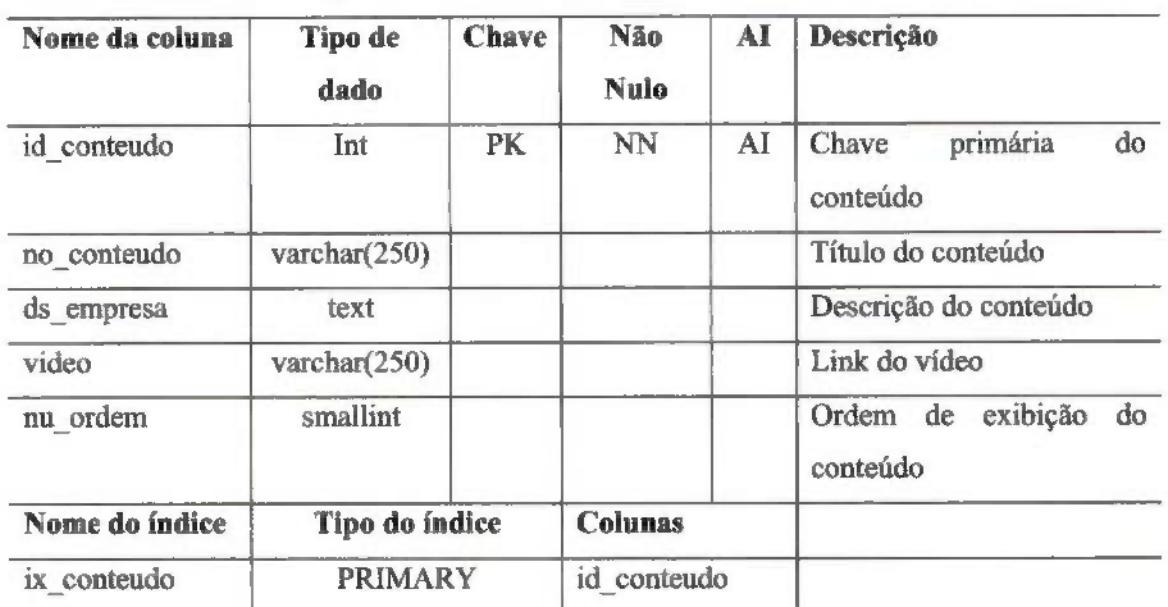

Na Tabela 10 é apresentado o dicionário de dados da tabela que armazena os conteúdos criados pela empresa.

Tabela 9 - Dicionário de dados - empresa conteúdo

#### empresa\_conteudo

Descrição; Armazena os dados dos conteúdos das empresas

Tabelas relacionadas; empresa e conteudo

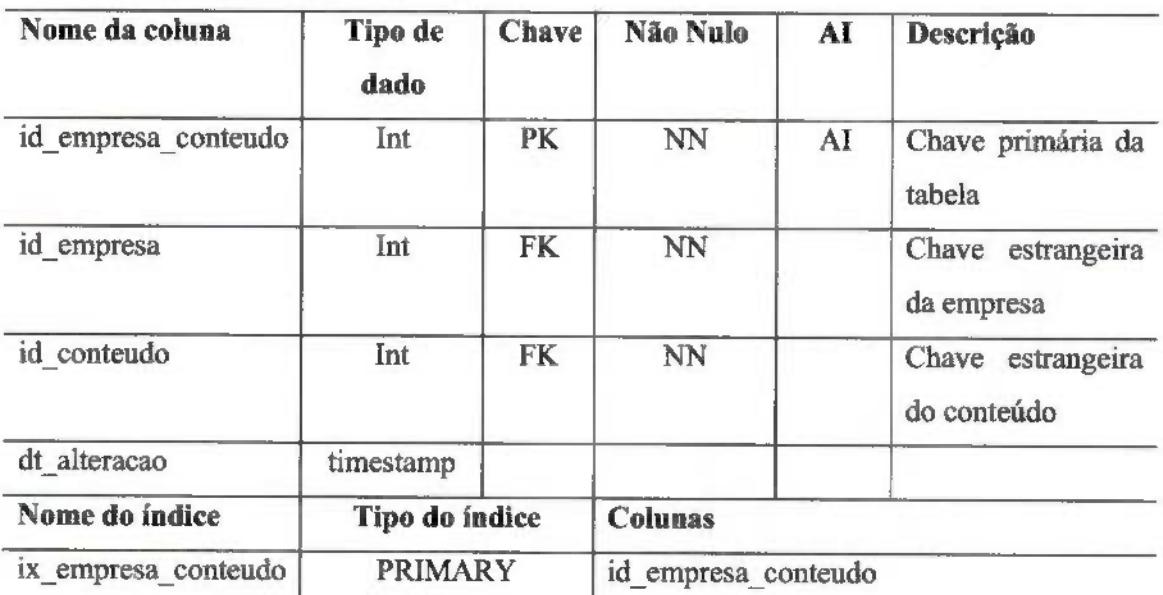

Na Tabela 11 é apresentado o dicionário de dados da tabela perfil.

Tabela 10 - Dicionário de dados - perfil

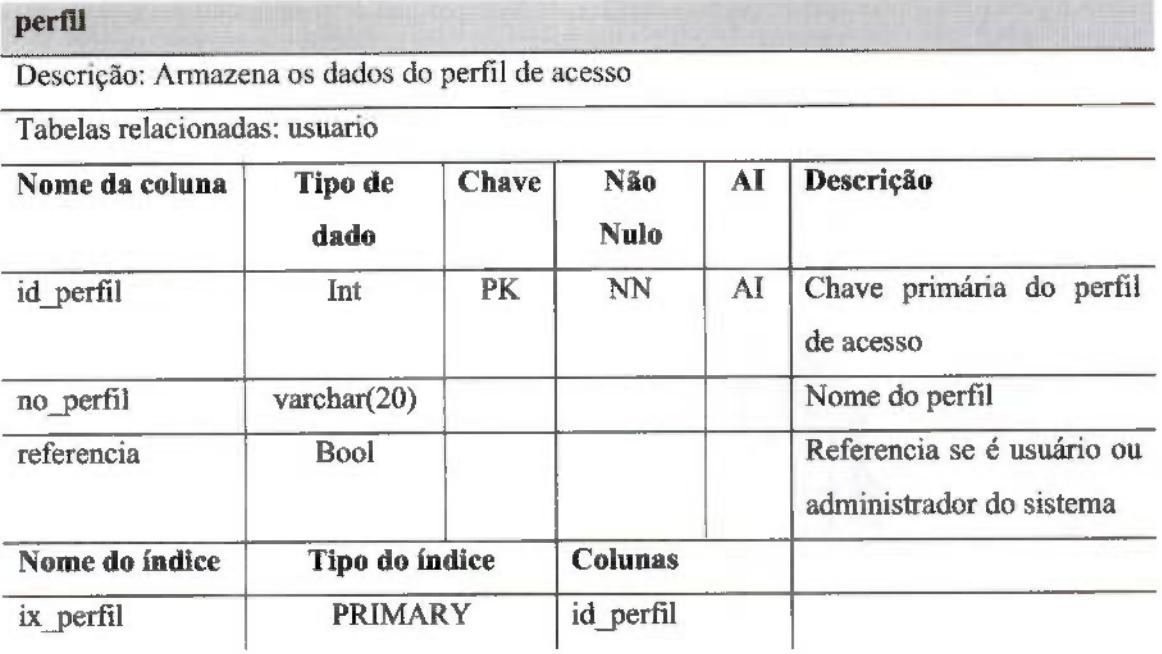

Na Tabela 7 é apresentado o dicionário de dados da tabela usuário.

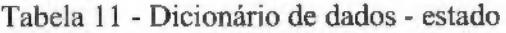

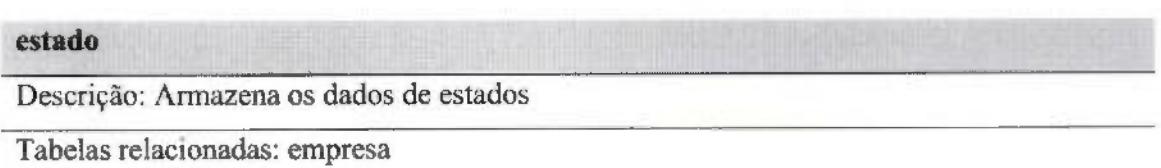

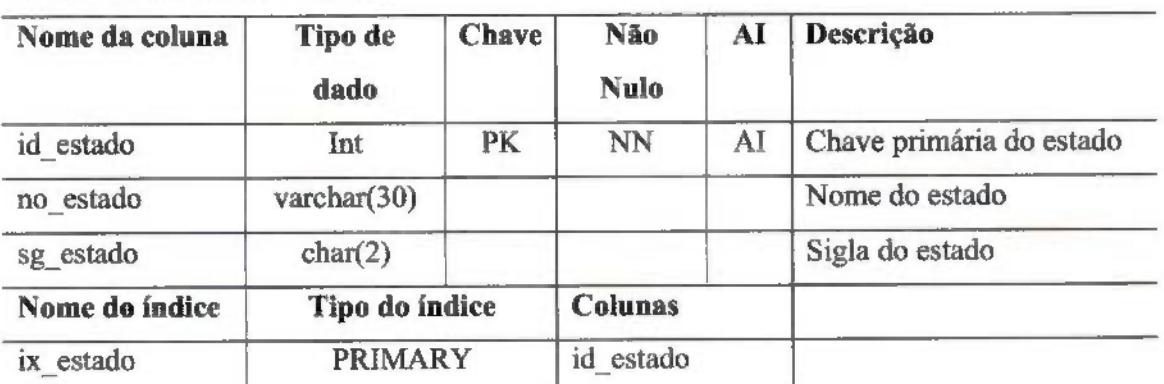

#### 4.8 INTERFACE DO SISTEMA

A sistema possui basicamente 2 menus: o menu "Meu Negócio", local onde o usuário irá preparar os conteúdos de seu negócio e o menu "Gerar artefato", que será responsável por gerar um PDF contendo os textos que o usuário preencheu nos formulários sugeridos conforme apresentado na Figura 20.

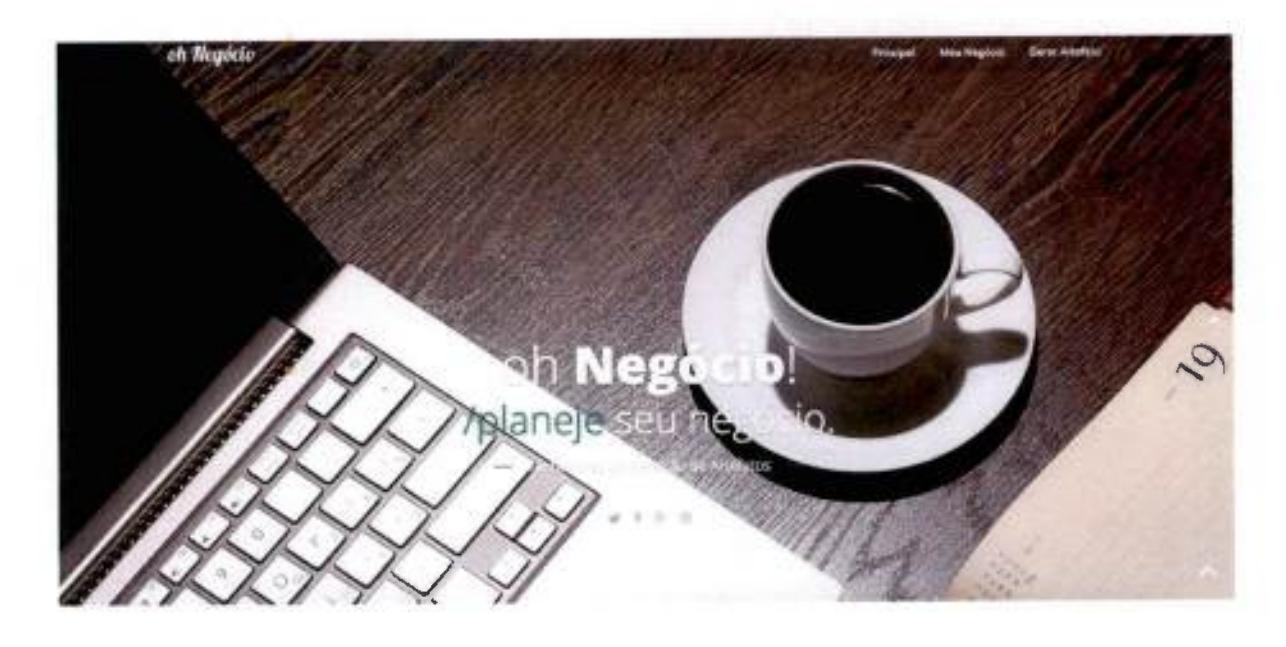

Figura 20 - Página inicial do software. Fonte: Elaborado pelo autor.

O menu "Meu Negócio" é a parte fundamental do software, é aonde o usuário preencherá o formulário. Este é composto pelos seguintes conceitos: Negócio, Missão, Visão e Valores. A página do menu é composta por três partes: abas para navegação, apresentação de videos e espaço para preencher o conteúdo.

A primeira parte são as abas para navegação, localizadas na parte superior, trazem Negócio, Missão, Visão e Valores. O usuário deverá "clicar" nessas abas, a fim de preencher o campo em branco na terceira parte da página.

A segunda parte refere-se à exibição de vídeos, localizados na parte central da página. Cada aba da página terá um vídeo correspondente, onde o tímlo da aba será explicado. Com o conhecimento gerado pelo vídeo, o usuário conseguirá preencher o campo em branco.

A terceira parte é um campo em branco, que deverá ser preenchido com o conhecimento adquirido pelo vídeo.

Após definir todos os conceitos, o usuário poderá gerar o seu artefato em arquivo PDF. O artefato terá todas as definições que o usuário escreveu na terceira parte.

A Figura 21 exibe a tela mostrando a disposição de cada parte do software.

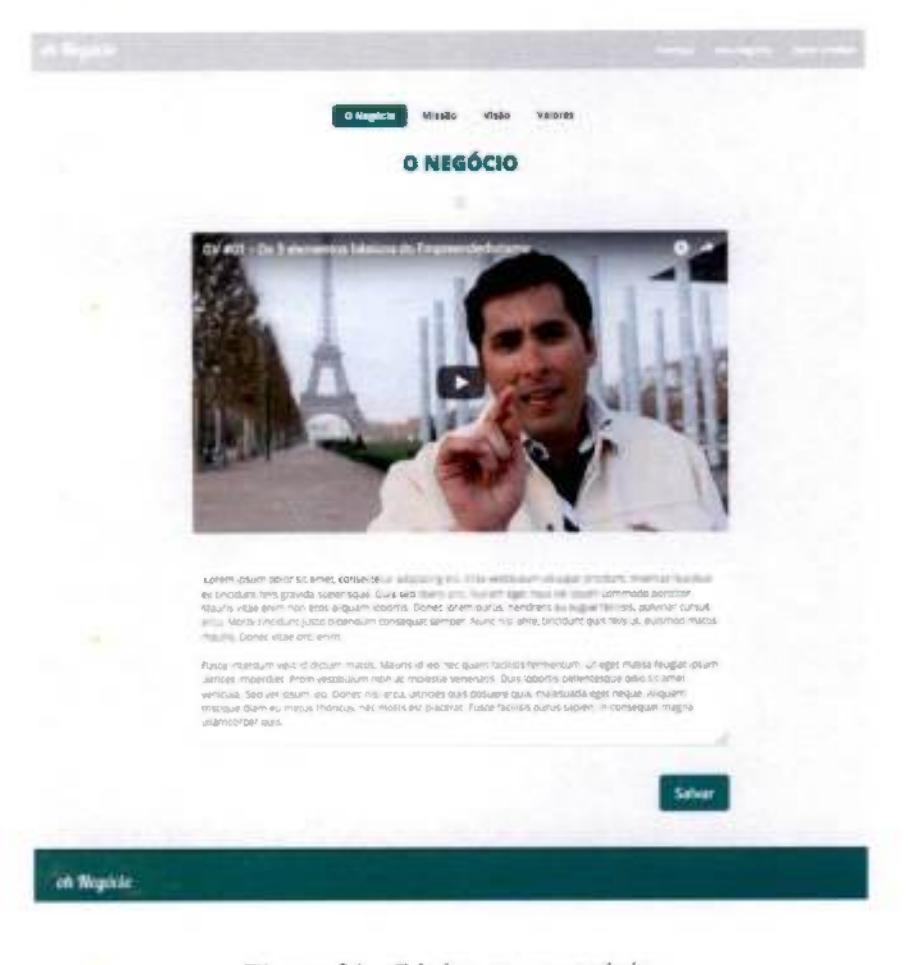

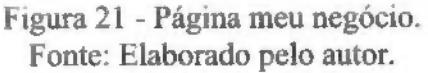

Após o usuário finalizar a produção dos textos disponibilizados nos formulários do software, o mesmo estará apto a solicitar que a ferramenta gere o seu artefato. Para isso, bastará clicar no menu Gerar Artefato, o sistema buscará os textos que foram gravados no banco de dados e gerará um PDF automaticamente, atendendo à estrutura de um template criado conforme a Figura 22.

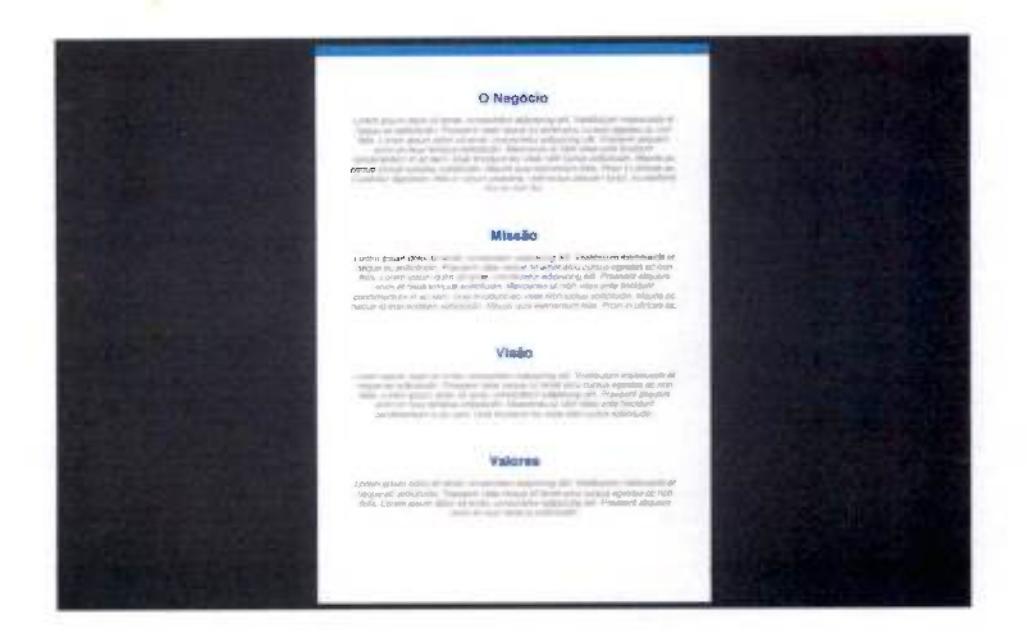

Figura 22 - Modelo do artefato gerado. Fonte: Elaborado pelo autor.

Inicialmente a ferramenta disponibiliza apenas um modelo de impressão do artefato, porém é possível que em trabalhos futuros sejam disponibilizados novos modelos para que o usuário escolha qual melhor se encaixa a sua realidade.

### 5 ESTUDO DE CASO

O software desenvolvido foi implementado na empresa X. Tal empresa é focada em desenvolvimento de software, para atender especificamente as necessidades de condomínios, sejam eles verticais ou horizontais. A empresa possui dois produtos principais: um software que auxilia a gestão da administração do condomínio (com os cadastros dos moradores, controle de reservas, avisos de correspondências, envio de maladireta, dentre outras funcionalidades) e um software que atua na integração de controle de acesso de veículos e controle de acesso de pedestres, através de cadastramento biométrico.

As atividades prestadas pela empresa são basicamente: instalação e treinamento do software(para os funcionários do condomínio), montagem da infraestrutura dos leitores biométricos e a instalação dos equipamentos biométricos.

A empresa X é uma micro empresa, que está atuando no mercado há aproximadamente um ano. Ela mantém uma estrutura bem enxuta e os sócios

desempenham tanto atividades operacionais, quanto atividades gerenciais, desta forma, ainda não existe processos e padrões bem definidos na empresa, nem tampouco lun planejamento estratégico.

A empresa em estudo mostrou que não está obtendo lucro e que seu faturamento esta cumprindo somente com as despesas. Os seus gestores relataram que nunca fizeram qualquer tipo de planejamento formal, mas que mantinham alguns nortes internalizados. Ao perguntar para o indivíduo 1, qual eram os valores da referida empresa, este indagou que não existia "isso" lá. Além do fato dos colaboradores não possuírem conhecimento a cerca do DNA da organização, os gestores reclamavam que os funcionários eram desmotivados.

Os gestores também comentaram que a rotatividade de funcionários foi considerável, já que a empresa X possui menos de um ano de existência.

#### 5.1 RESULTADO

O artefato produzido pela ferramenta foi impresso e fixado na parede do escritório da empresa. Todos os colaboradores foram convocados para uma breve reunião onde foi apresentado pela primeira vez, qual era o negócio que a empresa tinha por natureza, qual sua missão frente ao mercado, qual sua visão para servir de base para os próximos passos e quais os valores os quais a empresa acredita e está pautada.

Os colaboradores, que nunca haviam visto nada a cerca de tal tema naquela organização, agiram de modo positivo em meio aquele momento, entenderam a idéia de que existia um plano a ser seguido, conseguiram compreender quão importante esse passo era para o crescimento da empresa, bem como a importância da participação de cada um deles, a fim de conseguir aumentar os resultados positivosf que geram crescimento e maturidade).

Após essa ação positiva, o absenteísmo diminuiu e os funcionários estavam executando seus trabalhos de maneira mais célere. A instalação do leitor Y, que antes havia um prazo de dois dias, diminuiu para um. Tal fato trouxe economia de recursos tanto financeiros como de tempo.

Durante as reuniões entre os gestores, para definição do planejamento estratégico da organização, eles conseguiram identificar que algims serviços prestados não estavam de acordo com o seu negócio. Mediante tal fato, eles decidiram pausar a evolução do planejamento para analisar o controle financeiro da empresa, após uma breve análise foi identificado que a empresa estava investindo em um setor que além de demandar muita energia da equipe que contava com três colaboradores, a receita oriunda de tal serviço não era suficiente nem mesmo para cobrir os custos de um único funcionário.

Os gestores então retomaram o planejamento estratégico e definiram com clareza o negócio ao qual a empresa estava inserida, juntamente com sua missão, visão e valores.

Ao termino do planejamento, os resultados subjetivos foram bem satisfatórios, uma vez que da diretoria até o operacional ficou mais claro sobre o que é a organização. Notouse que a definição dos elementos do software gerou um resultado positivo (que foi a identificação de um serviço que estava sendo executado, porém em desconformidade com o negócio proposto pela empresa) e trouxe economia de recursos, foco e motivação como conseqüência.

### 6 CONCLUSÃO

A Ferramenta proposta na prova de conceito, possibilitou a estruturação dos dados acerca do planejamento estratégico, possibilitando a formalização do conhecimento, descrito de forma metodológica e incorporado as artefatos. Tal solução permiti o trabalho colaborativo assim como a divulgação dos resultados aos interessados. A solução permiti ainda a manutenção dos dados acerca do planejamento estratégico mantendo os objetivos estratégicos atualizados.

Analisando os resultados obtidos através desse experimento, foi possível comprovar que a teoria e a prática quando bem entendidas e bem executadas surte efeito, foi possível vistializar a real eficácia do planejamento estratégico para uma organização independente de seu porte e/ou cultura.

#### 6.1 TRABALHOS FUTUROS

Através dos artefatos gerados no desenvolvimento do sistema, a perspectiva é que em trabalhos futuros a ferramenta possa expandir em conceito e em funcionalidades, seguem alguns sugestões:

- Desenvolver nova funcionalidade do sistema para que seja possível o empreendedor preparar a análise SWOT de seu negócio e ser capaz de fazer a impressão através do modelo de geração de artefatos existes no software.
- Integrar o software à redes sociais tomando-a mais acessível e atraente aos Micro e Pequenos empresários.
- A possibilidade de inserir mais um perfil de acesso para colaboradores. Os colaboradores serão pessoas que poderão contribuir com a ferramenta, enviando vídeos com dicas e conteúdos com a finalidade de levar mais conhecimento aos empreendedores.
- Adicionar uma nova funcionalidade para tornar mais simples o entendimento e a geração de artefatos para BSC.

## REFERÊNCIAS BIBLIOGRÁFICAS

BERNARDO, K. Kanban; Do início ao fim! Cultura Ágil, 08 dez. 2014. Disponível em: <http;//www.culturaagil.com.br/kanban-do-micio-ao-fim>. Acesso em: 10 ago. 2017.

BOOCH, G.; RUMBAUGH, J.; JACOBSON, I. Uml - Guia do Usuário. São Paulo: Campas, 2005.

CHIAVENATO, I. Introdução à teoria geral da administração. 5a Ed. ed. Rio de Janeiro: Campus, 1999.

CHIAVENATO, I. Gestão de Pessoas. Rio de Janeiro; Elsevier, 2004.

COUGO, P. S. Modelagem Conceituai e Projeto de Banco de Dados. Rio de Janeiro: Campas, 1997.

DALL'OGLIO,. PHP Programando com Orientação a Objetos. São Paulo: Novatec, v. 3, 2015.

DATE, C. J. Introdução a Sistemas de Bancos de Dados. Rio de Janeiro: Campus, 2003.

ECLIPSE. Eclipse, 2004. Disponível em: <www.eclipse.org>. Acesso em: 10 ago. 2017.

GODOY, A. S. Pesquisa Qualitativa - Tipos Fundamentais. São Paulo: Revista de Administração de Empresas, 1995. http://www.scielo.br/pdf/rae/v35n3/a04v35n3.pdf.

GOLEMAN, D. Liderança: biblioteca de gestão. Rio de Janeiro: Campus, 2008.

GUEDES, G. T. A. UML - Uma Abordagem Prática. São Paulo: Novatec, 2008.

JOHNSON, G.; SCHOLES, K.; WHITTINGTON, R. Fundamentos de estratégia. Porto Alegre: Bookman, 2011.

LUCIDCHART. Lucidchart. Disponível em: <www.lacidchart.com>. Acesso em: 20 ago. 2017.

MARRAS, J. P. Administração de recursos humanos: do operacional ao estratégico. São Paulo: Futura, 2007.

MAXIMIANO, A. C. A. Introdução à Administração. 5. ed. rev. e ampl. ed. São Paulo: Atlas, 2000.

NEVES, J. L. Pesquisa qualitativa: características, usos e possibilidades. São Paulo: Caderno de Pesquisas em Administração , v. 1, 1996.

NICKOLS, F. Strategy Definitions & Meanings, 2016. Disponivel em: <http://mail.nickols.us/strategy\_definitions.pdf>. Acesso em: 27 jun. 2017.

OLIVEIRA, D. D. P. R. D. Planejamento estratégico: conceitos, metodologia e práticas. São Paulo: Atlas, 2007.

PAIXÃO, M. V. Administração Estratégica. Curitiba: Instituto Federal do Paraná, 2012.

POSTGRESQL. PostgreSQL, 1996. Disponivel em: <http://www.postgresql.org>. Acesso em: 14jul.2017.

ROBBINS, S. P. Comportamento Organizacional. Tradução de Reynaldo Marcondes. São Paulo: Pearson Prentice Hall, 2005.

SANDERS, W. Aprendendo Padrões de Projeto era PHP. São Paulo: Novatec, 2013.

SEBRAE. Sebrae. 6 ferramentas para o planejamento estratégico da sua empresa, 15 set. 2016. Disponivel em: < https://www.sebrae.com.br/sites/PortalSebrae/artigos/6ferramentas-para-o-planejamento-estrategico-da-sua-empresa>. Acesso em: 13 ago. 2017.

SEBRAE. Sobrevivência das empresas no Brasil. Brasília: Sebrae. 2016. Disponivel em: <https://m.sebrae.com.br/Sebrae/Portal%20Sebrae/Anexos/sobrevivencia-das-empresasno-brasil-102016.pdf>. Acesso em: 10 maio 2017.

TRELLO. Sobre o Trello. Trello, 2010. Disponivel em: <https://www.trello.com>. Acesso em: 20 ago. 2017.

W3SCH00LS. w3schools. Disponivel em: <https://www.w3schools.com>. Acesso em: 19 maio 2017.

#### A - CRIAÇÃO DO BANCO DE DADOS

Script SQL de criação do banco de dados:

-- tables -- Table: conteudo CREATE TABLE conteudo ( id\_conteudo int NOT NULL, no\_conteudo varchar(250) NOT NULL, ds conteudo text NOT NULL, video varchar(250) NOT NULL, nu\_ordem smallint NOT NULL, CONSTRAINT conteudo\_pk PRIMARY KEY (id\_conteudo)

);

-- Table: empresa CREATE TABLE empresa ( id empresa int NOT NULL, id\_estado int NOT NULL, no empresa varchar(250) NOT NULL, ds\_empresa text NOT NULL, dt\_fimdacao date NOT NULL, CONSTRAINT empresa\_pk PRIMARY KEY (id\_empresa) );

CREATE INDEX ix\_empresa on empresa (id\_empresa ASC);

~ Table: empresa conteudo CREATE TABLE empresa conteudo ( id\_empresa\_conteudo int NOT NULL, id\_empresa int NOT NULL, id\_conteudo int NOT NULL, dt\_alteracao timestamp NOT NULL, CONSTRAINT empresa\_conteudo\_pk PRIMARY KEY (id\_empresa\_conteudo) );

CREATE INDEX ix\_empresa\_conteudo on empresa\_conteudo (id\_empresa\_conteudo ASC);

~ Table: estado CREATE TABLE estado ( id estado int NOT NULL, no\_estado varchar(30) NOT NULL, sg\_estado char(2) NOT NULL, CONSTRAINT estado pk PRIMARY KEY (id estado) );

CREATE INDEX ix\_estado on estado (id\_estado ASC);

— Table: perfil CREATE TABLE perfil ( id\_perfil int NOT NULL, no\_perfil varchar(20) NOT NULL, referencia boolean NOT NULL, CONSTRAINT perfil pk PRIMARY KEY (id\_perfil) ):

CREATE INDEX ix\_perfil on perfil (íd\_perfil ASC);

~ Table: usuário CREATE TABLE usuário ( id\_usuario serial NOT NULL, id\_empresa int NOT NULL, id\_perfil int NOT NULL. no usuario varchar(250) NOT NULL, emaii varchar(lOO) NOT NULL, senha varchar(50) NOT NULL, dt\_cadastro timestamp NOT NULL, CONSTRAINT usuario\_pk PRIMARY KEY (id\_usuario)

);

CREATE INDEX ix usuario on usuario (id usuario ASC);

— foreign keys

-- Reference: empresa\_conteudo\_conteudo (table: empresa\_conteudo)

ALTER TABLE empresa conteudo ADD CONSTRAINT empresa\_conteudo\_conteudo FOREIGN KEY (id\_conteudo) REFERENCES conteudo (id conteudo) NOT DEFERRABLE INITIALLYIMMEDIATE

— Reference: empresa\_conteudo\_empresa (table: empresa\_conteudo) ALTER TABLE empresa\_conteudo ADD CONSTRAINT empresa\_conteudo\_empresa FOREIGN KEY (id\_empresa) REFERENCES empresa (id empresa) NOT DEFERRABLE INITIALLY IMMEDIATE

t

-- Reference: empresa estado (table: empresa) ALTER TABLE empresa ADD CONSTRAINT empresa\_estado FOREIGN KEY (id\_estado) REFERENCES estado (id\_estado) NOT DEFERRABLE INITIALLY IMMEDIATE

-- Reference: usuario\_empresa (table: usuario) ALTER TABLE usuario ADD CONSTRAINT usuario\_empresa FOREIGN KEY (id empresa) REFERENCES empresa (id\_empresa) NOT DEFERRABLE INITIALLY IMMEDIATE ĵ.

-- Reference: usuario\_perfil (table: usuario) ALTER TABLE usuário ADD CONSTRAINT usuario\_perfil FOREIGN KEY (id\_perfil) REFERENCES perfil (id\_perfil) NOT DEFERRABLE INITIALLY IMMEDIATE ÷

-- End of file.

# B - PADRAO DE PROJETO - SINGLETON

<?php

class DataBase { private static Sinstance; private function construct() { } private function \_\_clone() { } public static function getlnstanceQ { if (!isset(self::Sinstance)) { self:: \$instance = new self; } retum self::Sinstance; }  $\left\{ \right.$ 

?>